**Jonathan Bell, Adeel Bhutta, Ferdinand Vesely, Mitch Wand Khoury College of Computer Sciences © 2022, released under [CC BY-SA](http://creativecommons.org/licenses/by-sa/4.0/)**

# **CS 4530 Software Engineering Lesson 10: Software Engineering & Security**

# **Learning Objectives for this Lesson**

**By the end of this lesson, you should be able to…**

- Describe that security is a spectrum, and be able to define a realistic threat model for a given system
- Evaluate the tradeoffs between security and costs in software engineering
- Recognize the causes of and common mitigations for common vulnerabilities in web applications
- Utilize static analysis tools to identify common weaknesses in code

## **Outline:**

# 2. What are the primary categories of threats for software systems?

- 1. What is a threat model?
- 
- 3. Techniques for mitigating threats
- 4. Costs and tradeoffs of mitigations

# **Security as non-functional requirements CIA: An overview of security properties**

- Confidentiality: is information disclosed to unauthorized individuals?
- Integrity: is code or data tampered with?
- Availability: is the system accessible and usable?

# **Security isn't (always) free In software, as in the real world…**

- You just moved to a new house, someone just moved out of it. What do you do to protect your belongings/property?
- Do you change the locks?
- Do you buy security cameras?
- Do you hire a security guard?
- Do you even bother locking the door?

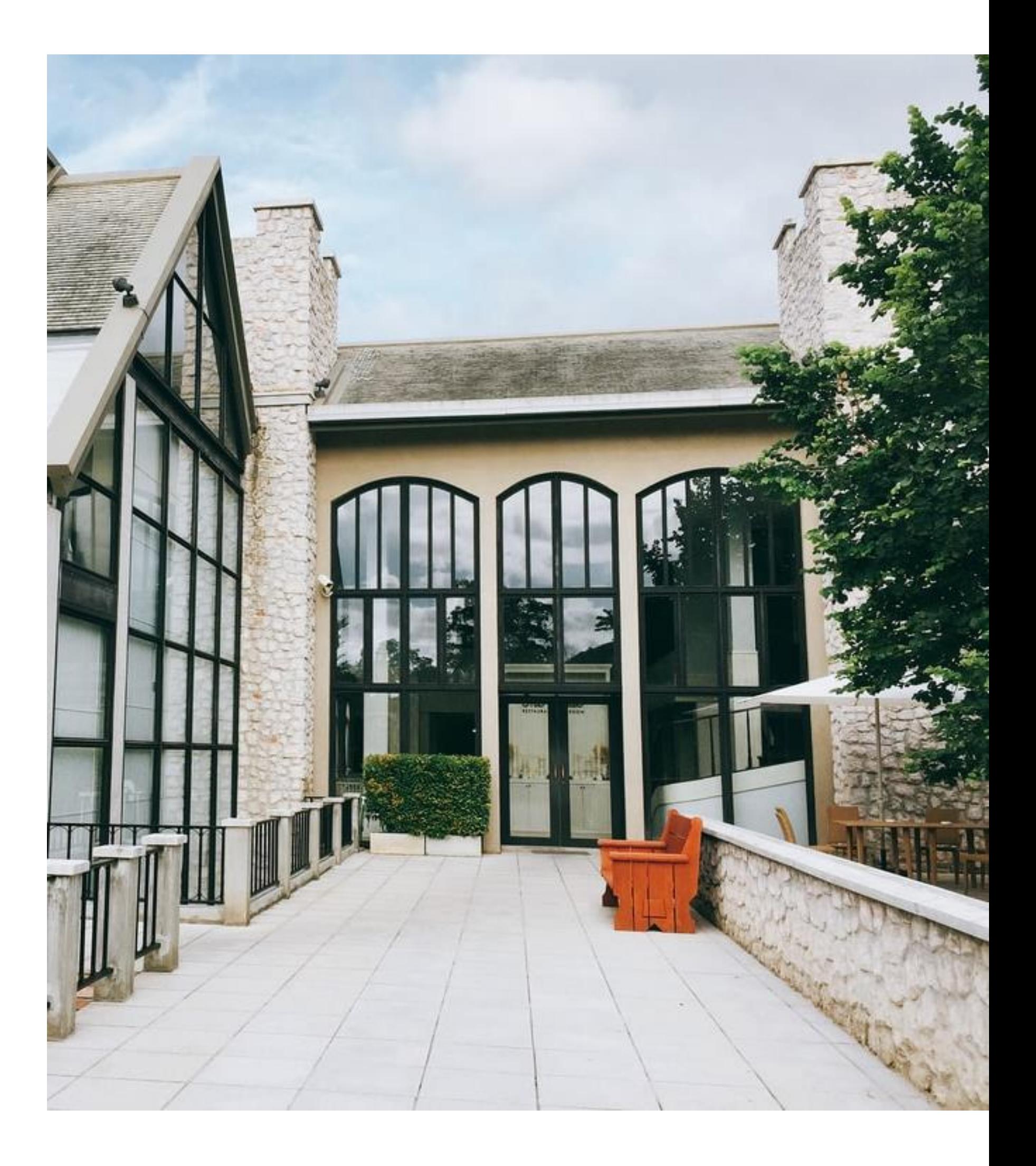

# **Security is about managing risk Vocabulary**

- Security architecture is a set of mechanisms and policies that we build into our system to mitigate risks from threats
- Threat: potential event that could compromise a security requirement
- Attack: realization of a threat
- Vulnerability: a characteristic or flaw in system design or implementation, or in the security procedures, that, if exploited, could result in a security compromise

## **Security is about managing risk Cost of attack vs cost of defense?**

- Increasing security might:
	- Increase development & maintenance cost
	- Increase infrastructure requirements
	- Degrade performance
- But, if we are attacked, increasing security might also:
	- Decrease financial and intangible losses
- So: How likely do we think we are to be attacked in way **X**?

## **A Threat Model forces us to answer 3 key questions:**

- What is important to defend?
- Who do we trust?
- What processes do we institute to protect our code and data?

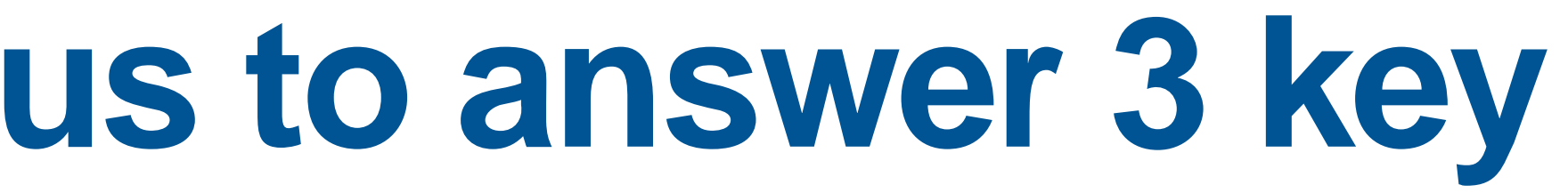

## **Thread Model: What is important to defend? What value can an attacker extract from a vulnerability?**

- What is being defended?
	- What resources are important to defend?
- Does our code contain any sensitive data?
- What is the cost if that data is breached or tampered with?
	- Even if your code is not "sensitive": does it expose other routes of attack?

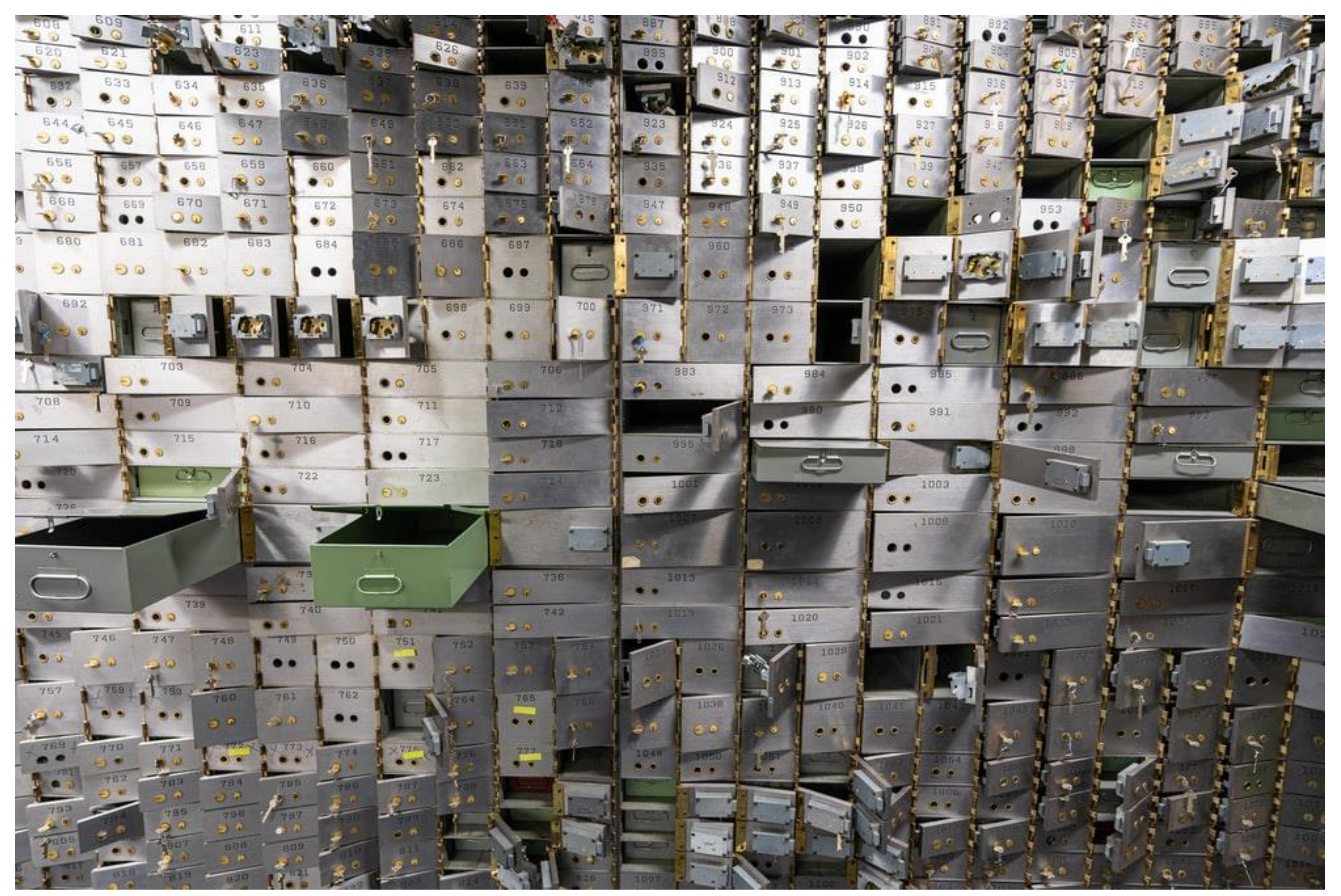

# **Threat Model: Who do we trust?**

- What entities or parts of system can be considered secure and trusted?
- Have to trust **something**!
- Never trust remote users (especially remote users!)

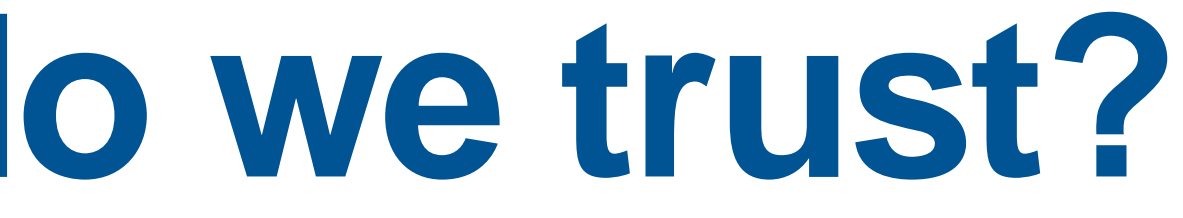

# **Threat Model: Processes**

- What processes do we institute to protect our code and data?
	- How often do we review our code for security?
	- How often do we review our partners' security practices?

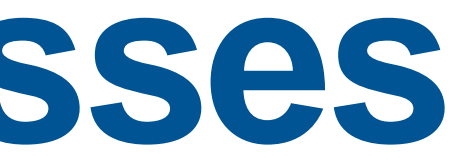

## **Creating a Reasonable Threat Model Best practices applicable in most situations**

- Trust:
	- Developers writing our code
	- Server running our code
	- Popular dependencies that we use and update
- Don't trust:
	- Code running in browser
	- Inputs from users
- Practice good security practices:
	- Encryption (all data in transit, sensitive data at rest)
	- Code signing, multi-factor authentication
- Bring in security experts early for riskier situations

# **Part 2: Categories of Threats**

- 1. Code that runs in an untrusted environment
- 2. Untrusted data flowing into our trusted codebase
- 3. Threats coming from the software supply chain (dependency on untrusted code)

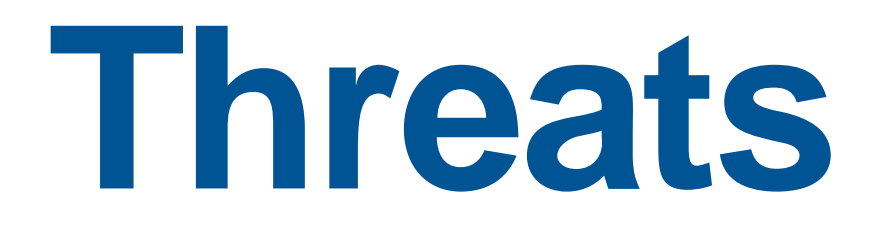

## **Threat: code that runs in an untrusted environment**

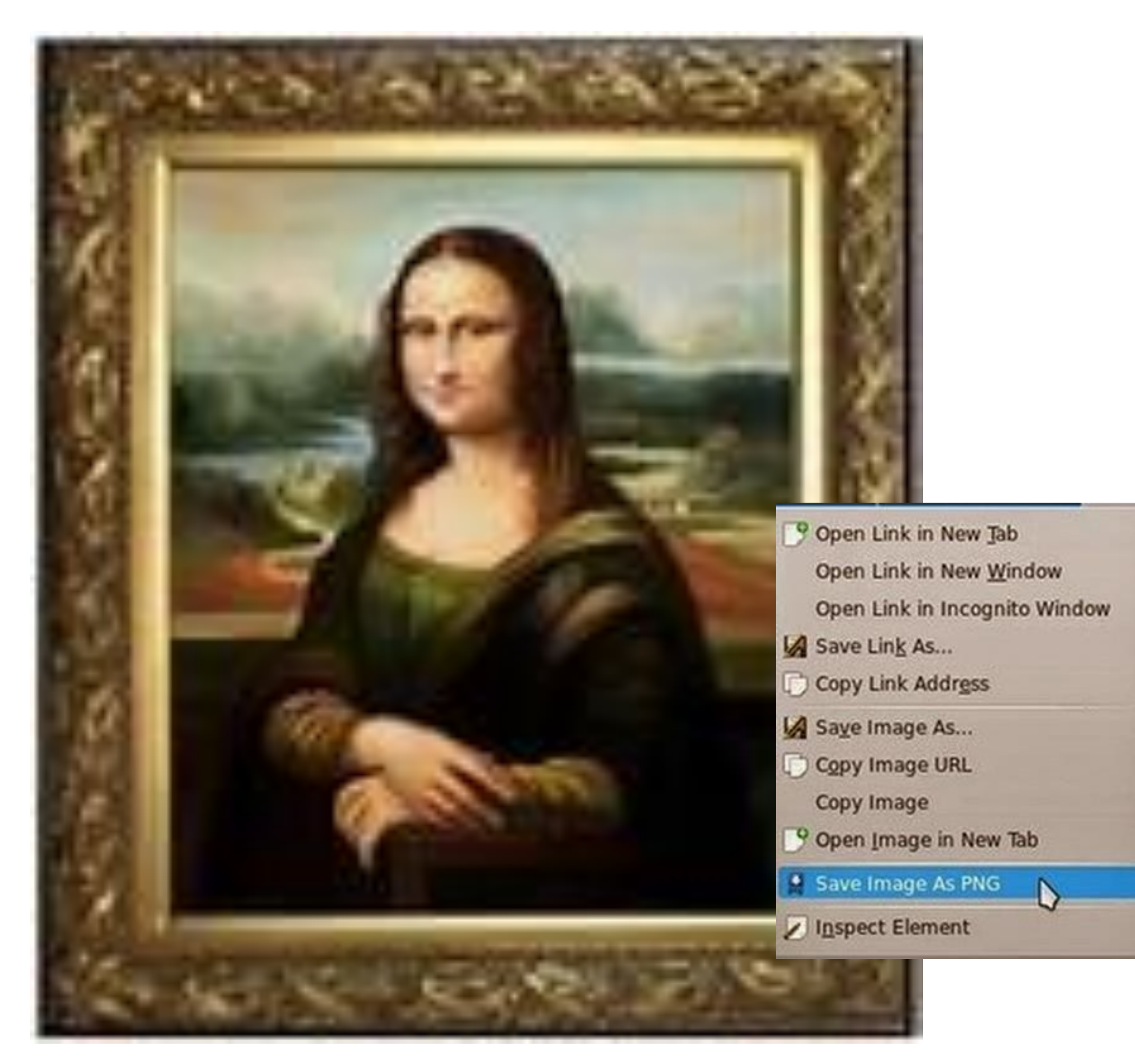

### **Threat: Code that runs in an untrusted environment Authentication code in a web application**

**function** checkPassword(inputPassword: **string**){ **if**(inputPassword === **'letmein'**){ **return true**; } **return false**; }

**Should this go in our frontend code?**

### **Threat: Code that runs in an untrusted environment Authentication code in a web application**

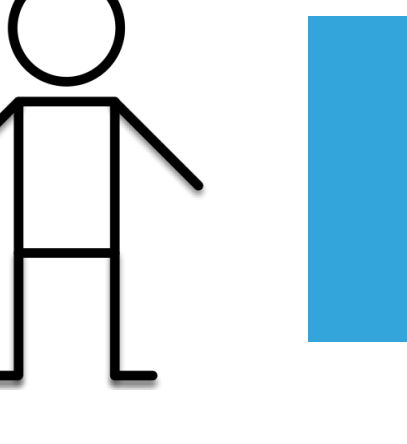

**function** checkPassword(inputPassword: **string**){

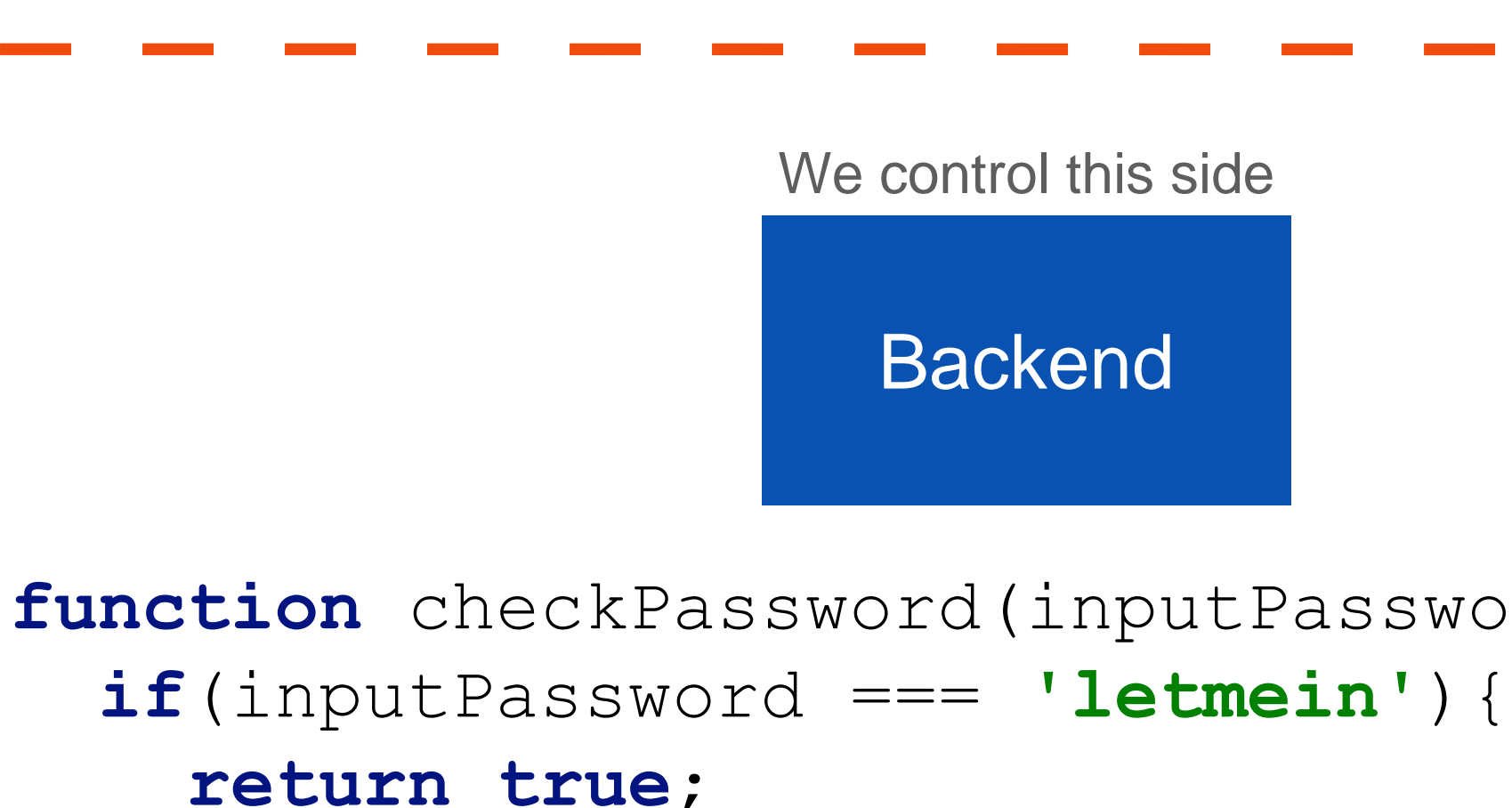

**return true**; } **return false**; }

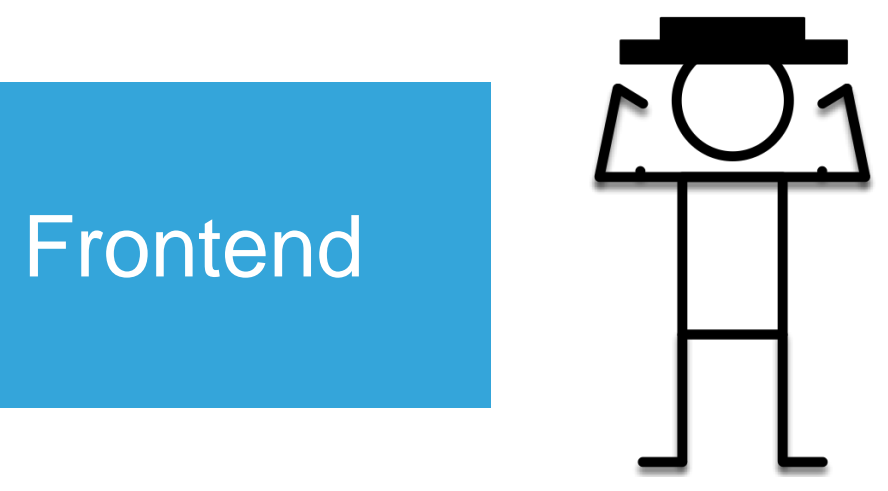

**Trust boundary**

Users might be malicious

We control this side

**Backend** 

## **Threat: Code that runs in an untrusted environment**

server

**HTTP Request**

**HTTP Response**

### **Do I trust that this request** *really*  **came from the user?**

Do I trust the server to give me the right answer?

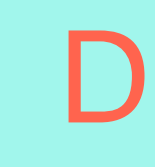

Do I trust the server to not send my data somewhere else?

**Do I trust that this response**  *really* **came from the server?**

## **Threat: Data controlled by a user flowing into our trusted codebase**

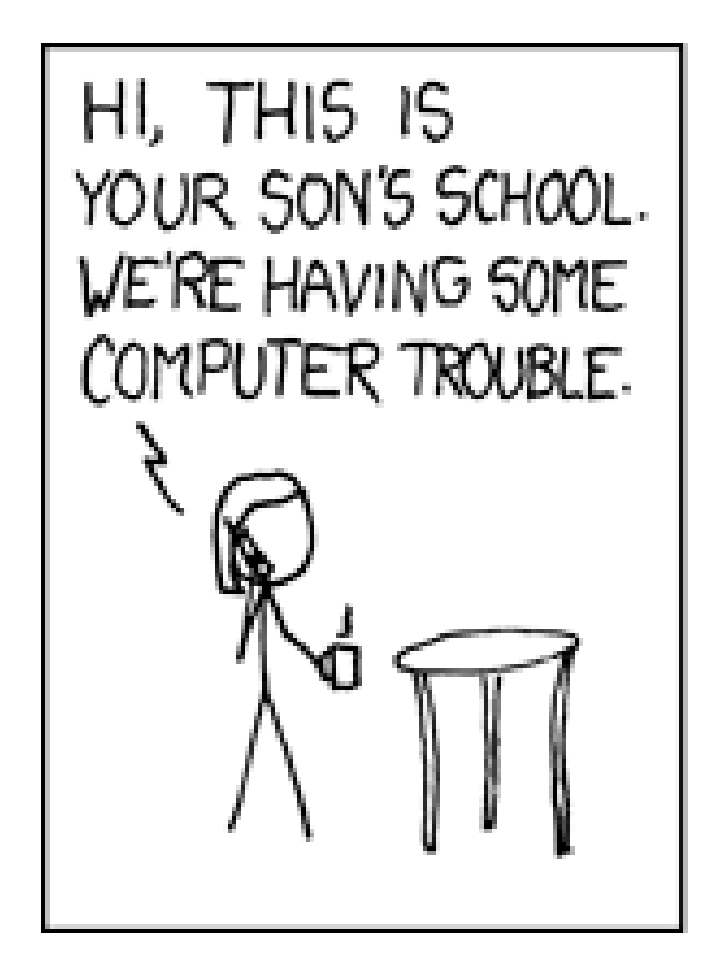

OH,  $DEAR - DID HE$ BREAK SOMETHING? IN A WAY-£

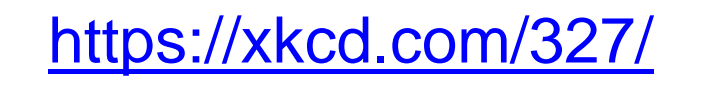

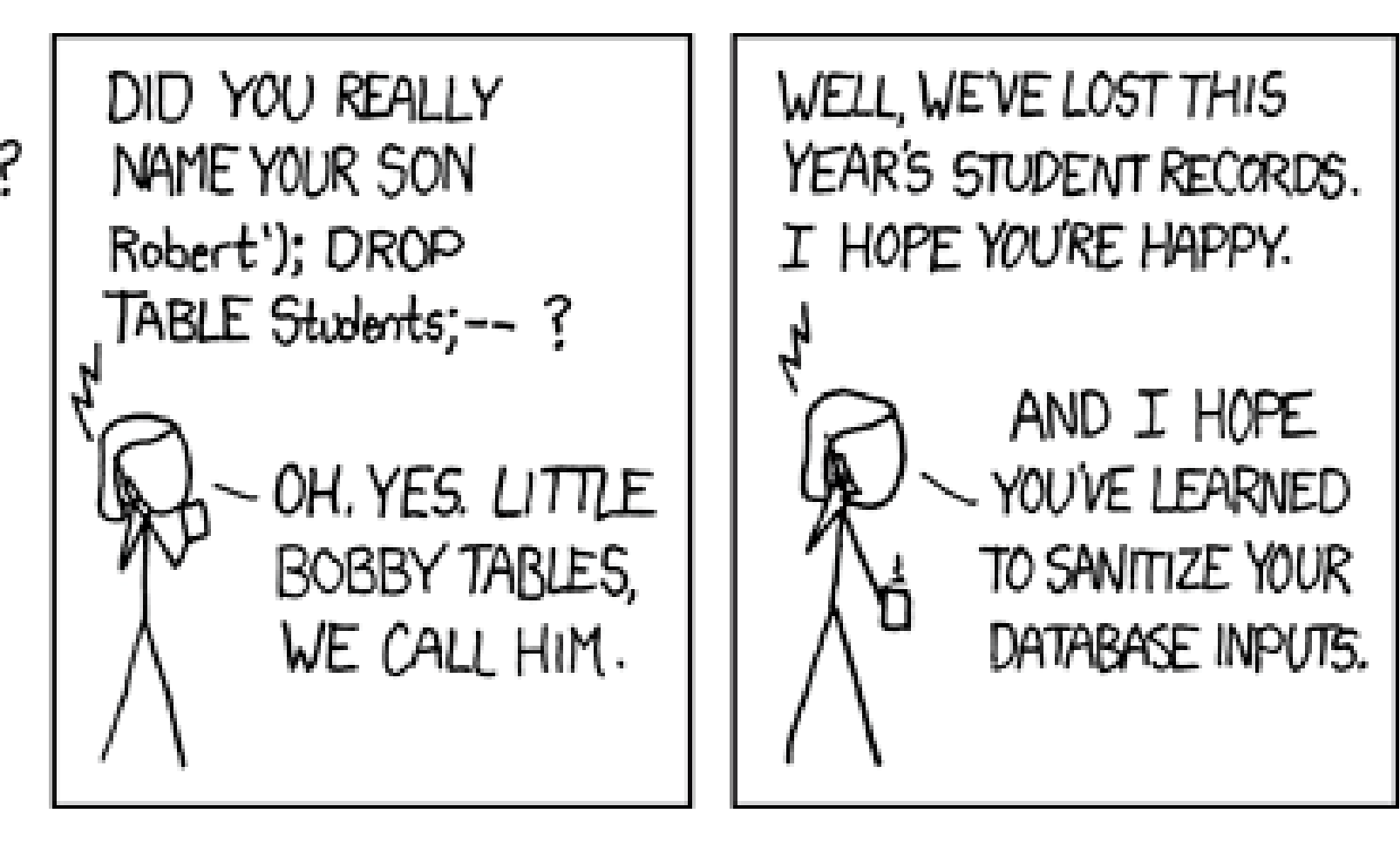

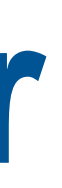

### **Threat: Data controlled by a user flowing into our trusted codebase Cross-site scripting (XSS)**

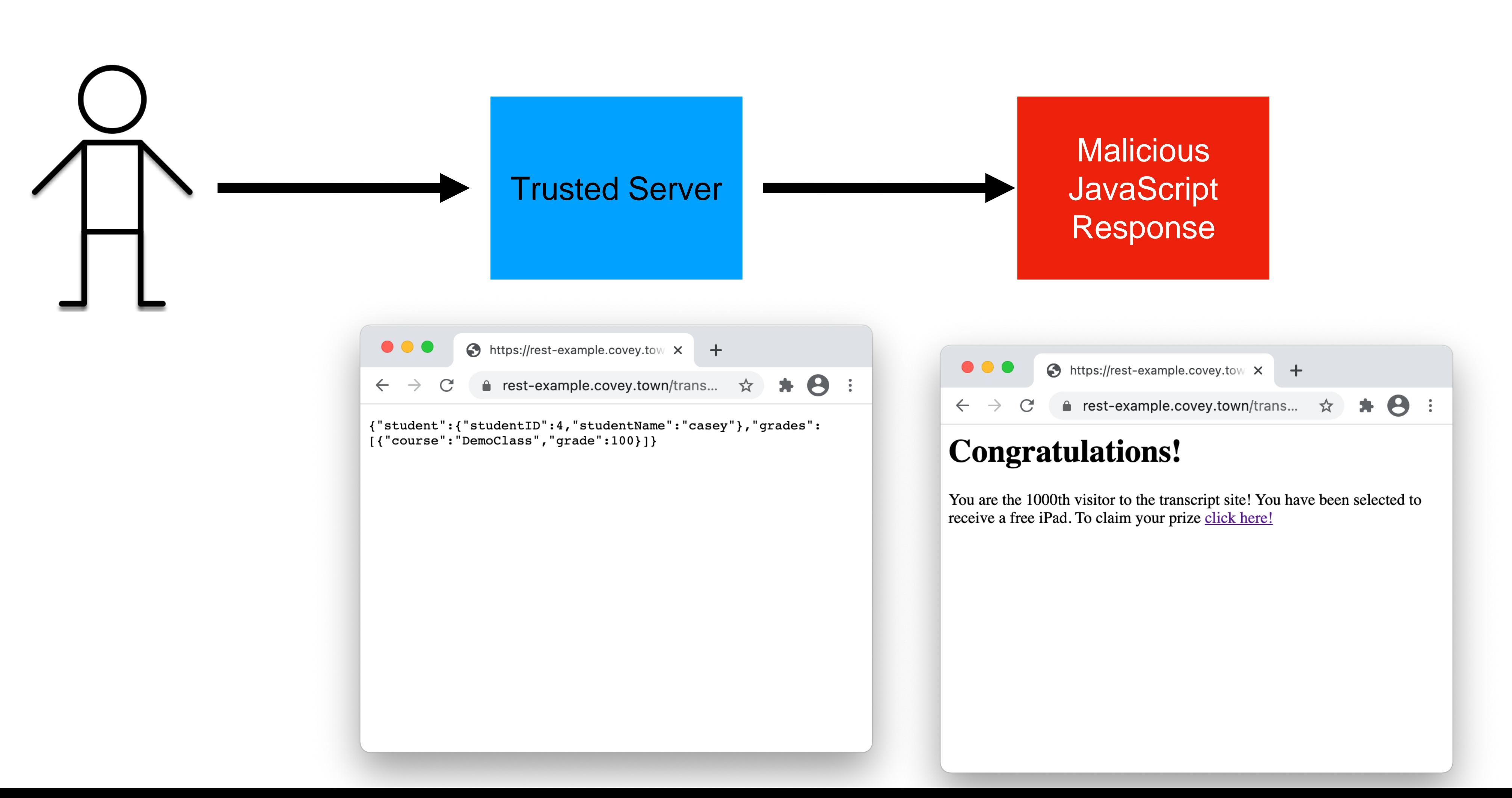

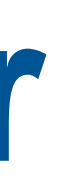

```
const {id} = req.params;
   const theTranscript = db.getTranscript(parseInt(id));
   if (theTranscript === undefined) {
     res.status(404).send(`No student with id = ${id}`);
    }
    {
     res.status(200).send(theTranscript);
    }
 });
\star 8
```
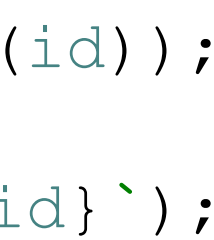

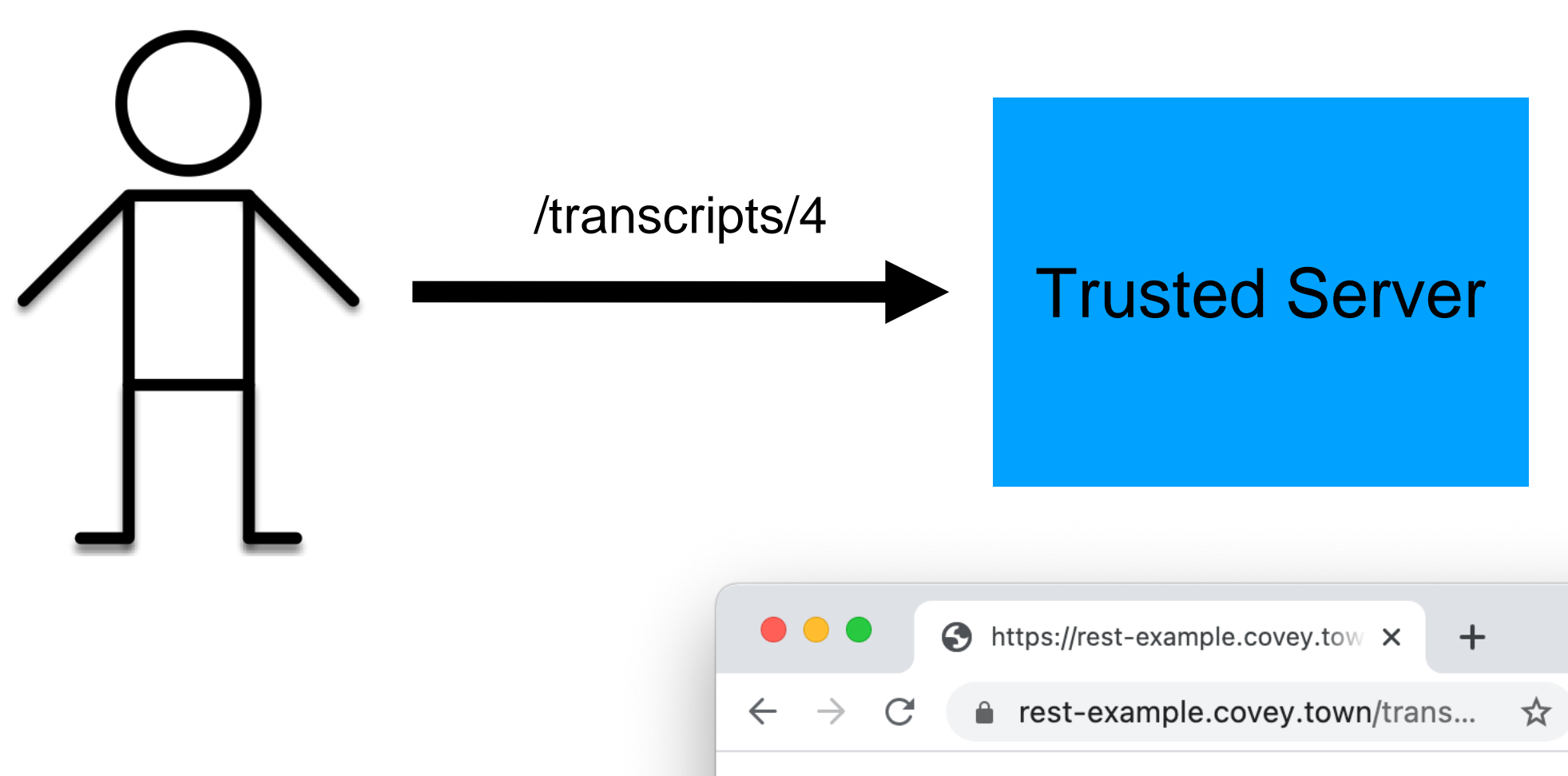

{"student": {"studentID": 4, "studentName": "casey" }, "grades":  $[$  {"course": "DemoClass", "grade":100}]}

### app.**get**(**'/transcripts/:id'**, (req, res) => { *// req.params to get components of the path* **Cross-site scripting (XSS) Threat: Data controlled by a user flowing into our trusted codebase**

### **Threat: Data controlled by a user flowing into our trusted codebase Cross-site scripting (XSS)** app.**get**(**'/transcripts/:id'**, (req, res) => { *// req.params to get components of the path*

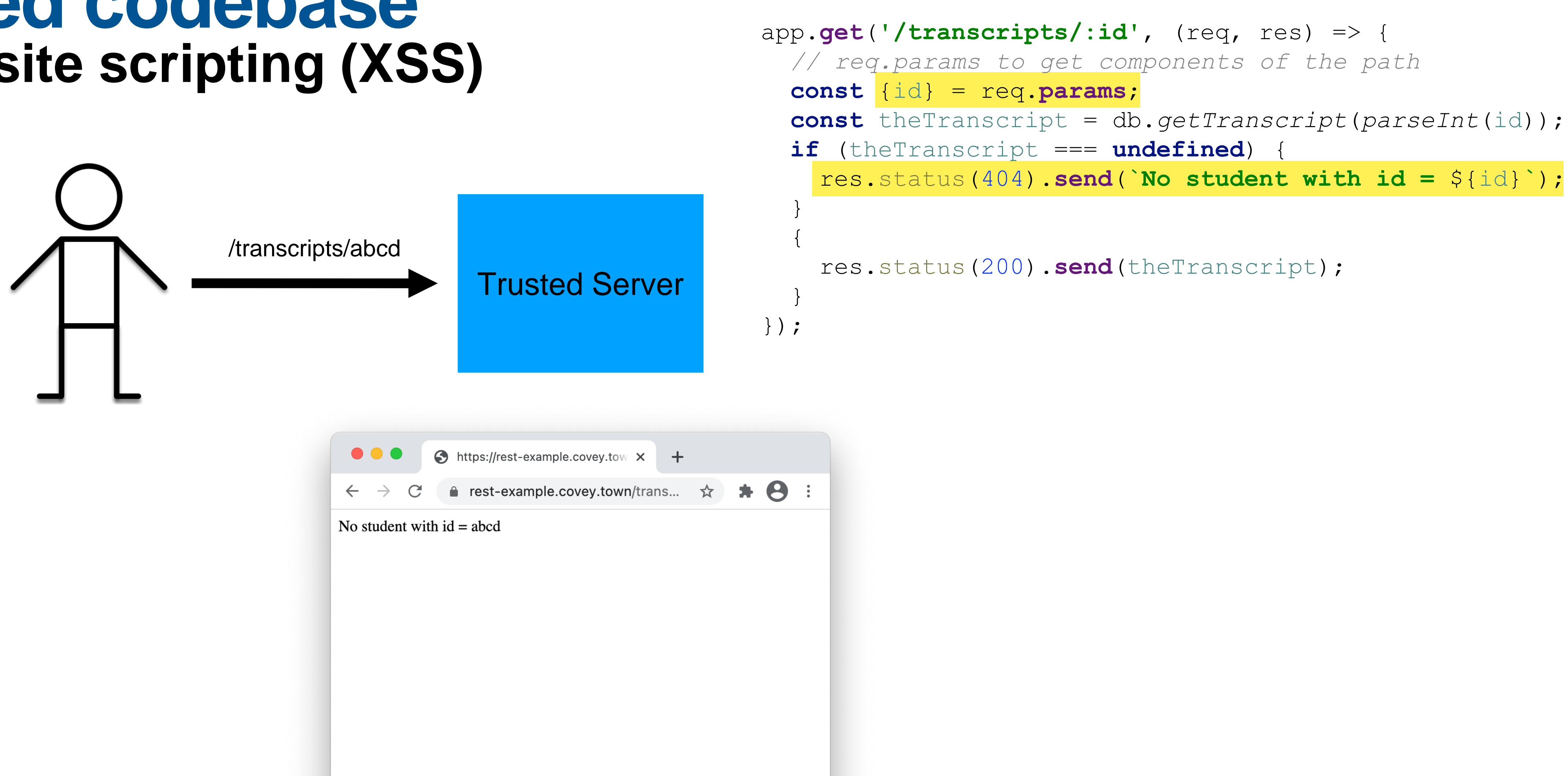

### **Threat: Data controlled by a user flowing into our trusted codebase Cross-site scripting (XSS)** app.**get**(**'/transcripts/:id'**, (req, res) => { *// req.params to get components of the path*

**const** {id} = req.**params**; **const** theTranscript = db.*getTranscript*(*parseInt*(id)); if (theTranscript = \\ undefined)  $res. status(404)$ .  $\begin{bmatrix} 1(\text{No student with id = $\id}^*); \end{bmatrix}$ } { res.status(200<sup>)</sup> (heTranscript); Trusted Server } }); <**h1**>Congratulations!</**h1**> You are the 1000th visitor to the transcript site! You have been selected to receive a free iPad. To claim your https://rest-example.covey.tow x + prize <**a**  A rest-example.covey.town/trans... ☆ ★ ● : **href='https://www.youtube.com/watch?v=D LzxrzFCyOs'**>click here!</**a**> **Congratulations!** 

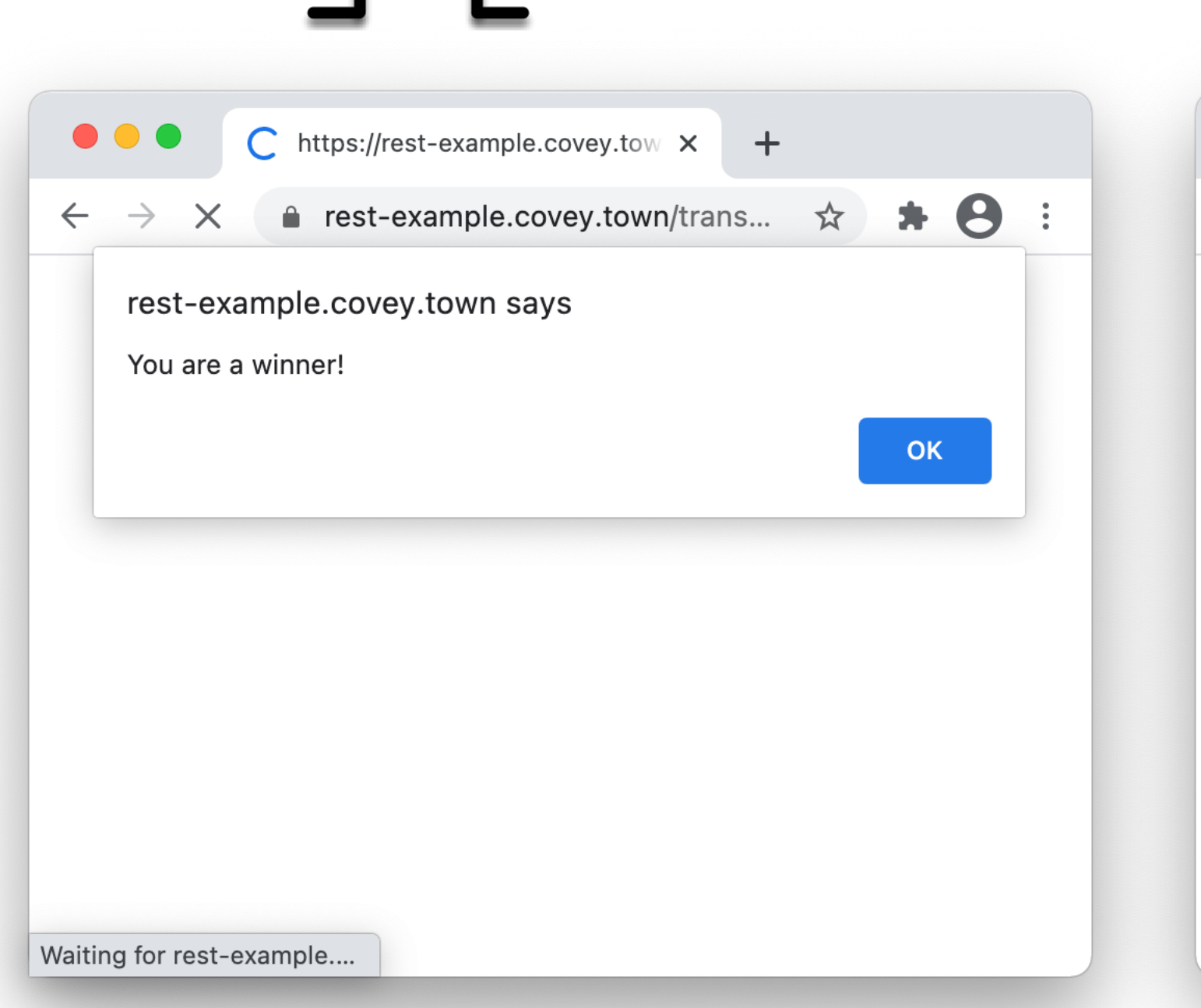

 $\overline{\Delta t}$  , and  $\overline{\Delta t}$  , and  $\overline{\Delta t}$  , and  $\overline{\Delta t}$  , and  $\overline{\Delta t}$ 

<**script language="javascript"**> document.getRootNode().body.innerHTML= '<**h1**>Congratulations!</**h1**>You are the 1000th visitor to the transcript site! You have been selected to receive a free iPad. To claim your prize <**a href="https://www.youtube.com/watch?v=D LzxrzFCyOs"**>click here!</**a**>'; alert('You are a winner!'); </**script**>

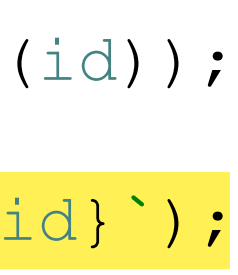

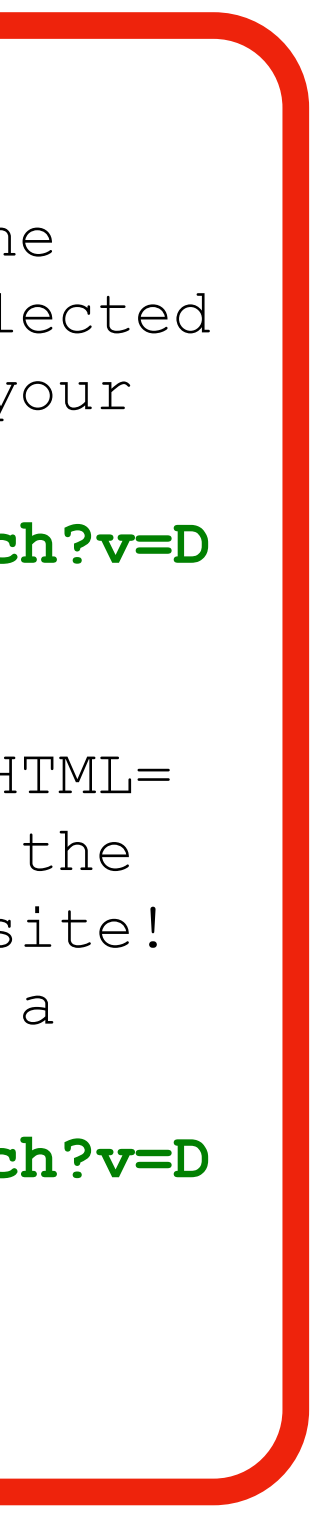

https://rest-

example.covey.town/tra

nscripts/%3Ch1%3ECo

ngratulations!%3C/h1%

3E You are the 1000th

…

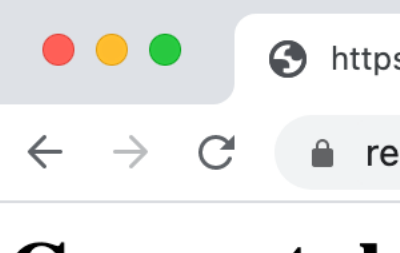

You are the 1000th visitor to the transcript site! You have been selected to receive a free iPad. To claim your prize click here!

### **Threat: Data controlled by a user flowing into our trusted codebase Java code injection in Apache Struts (@Equifax)**

The Jakarta Multipart parser in Apache Struts 2 2.3.x before 2.3.32 and 2.5.x before 2.5.10.1 has incorrect exception handling and error-message generation during file-upload attempts, which allows remote attackers to **execute arbitrary commands via a crafted Content-Type, Content-Disposition, or Content-Length HTTP header**, as exploited in the wild in March 2017 with a Content-Type header containing a #cmd= string.

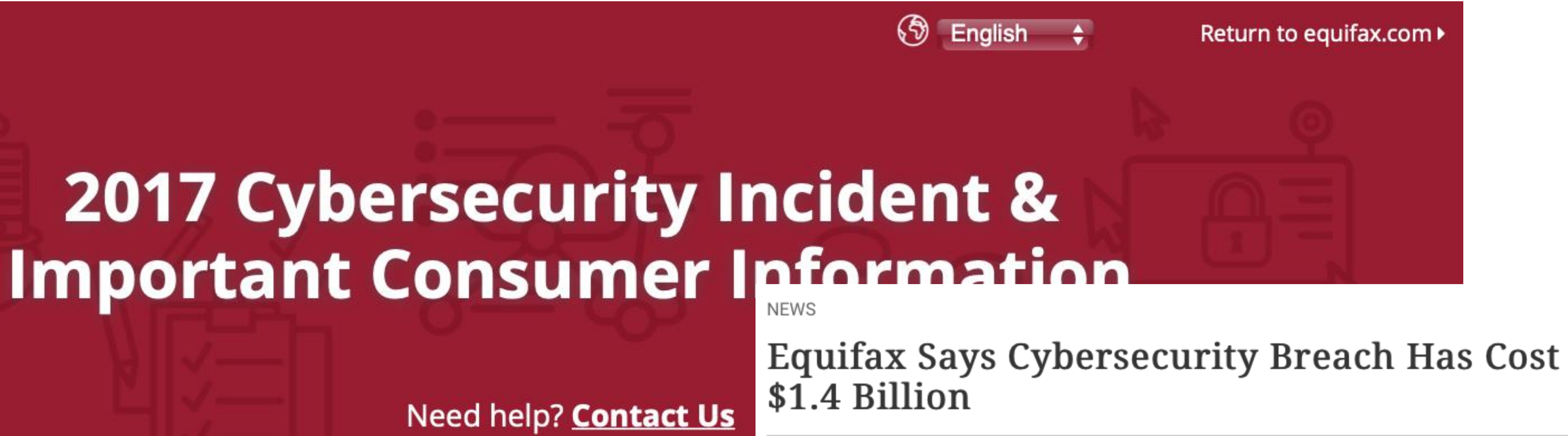

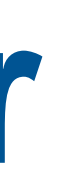

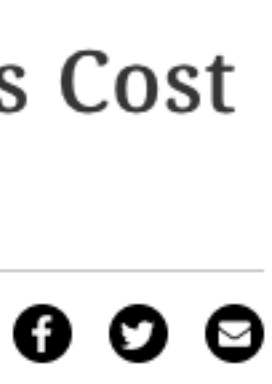

### **CVE-2017-5638 Detail**

### **Current Description**

**EQUIFAX** 

### **Threat: Data controlled by a user flowing into our trusted codebase Java code injection in Log4J**

### **Extremely Critical Log4J Vulnerability Leaves Much of the Internet at Risk**

December 10, 2021 & Ravie Lakshmanan

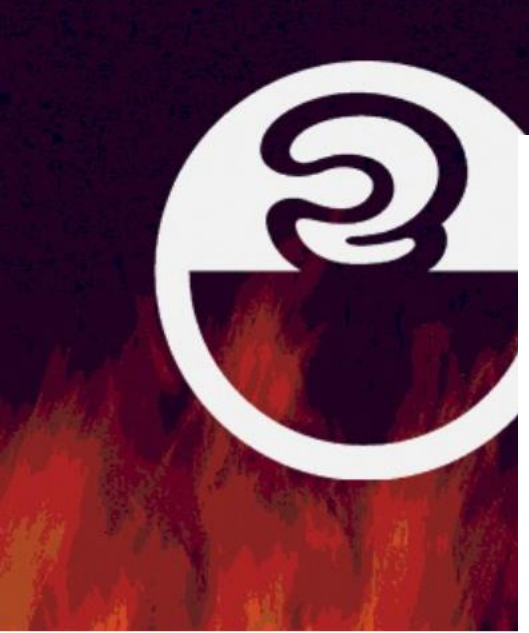

### <https://duo.com/decipher/apt41-compromised-six-state-government-networks>

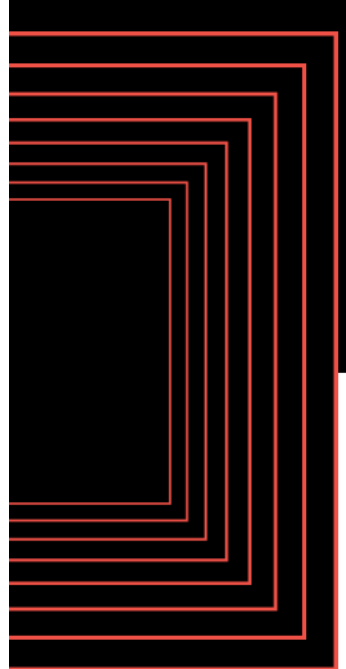

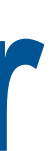

<https://thehackernews.com/2021/12/extremely-critical-log4j-vulnerability.html>

### Mar 8, 2022

# **APT41 COMPROMISED** SIX U.S. STATE

networks between May and February in a "deliberate campaign" that reflects new attack vectors and retooling by the prolific Chinese statesponsored group.

### **CVE-2021-44228 Detail Current Description**

### Apache Log4j2 2.0-beta9 through 2.15.0 (excluding security releases 2.12.2, 2.12.3, and 2.3.1) JNDI features used in configuration, log messages, and parameters do not protect against attacker controlled LDAP and other JNDI related **endpoints. An attacker who can control log messages or log message parameters can execute arbitrary code loaded from LDAP servers when**

The Apache Software Fou **Message lookup substitution is enabled**. From log4j 2.15.0, this behavior has been disabled by default. From version 2.16.0 (along with actively exploited zero-da 2.12.2, 2.12.3, and 2.3.1), this functionality has been completely removed. Note that this vulnerability is specific to log4j-core and does not affect log4net, Apache Log4j Java-based log4cxx, or other Apache Logging Services projects. execute malicious code a <https://nvd.nist.gov/vuln/detail/CVE-2021-44228> systems.

# **Threat Category 3: Software Supply Chain**

**Q** Search the docs...

User guide $\sim$ **Deve** 

### **Postmortem for Malicious** Packages Published on July 12th, 2018

### Summary

SESLint

On July 12th, 2018, an attacker compromised the npm account of an ESLint maintainer and published malicious versions of the eslint-scope and eslint-configeslint packages to the npm registry. On installation, the malicious packages downloaded and executed code from pastebin. com which sent the contents of the user's . npmrc file to the attacker. An . npmrc file typically contains access tokens for publishing to npm.

The malicious package versions are eslint-scope@3.7.2 and eslint-configeslint@5.0.2, both of which have been unpublished from npm. The pastebin.com paste linked in these packages has also been taken down.

npm has revoked all access tokens issued before 2018-07-12 12:30 UTC. As a result, all access tokens compromised by this attack should no longer be usable.

The maintainer whose account was compromised had reused their npm password on several other sites and did not have two-factor authentication enabled on their npm account.

We, the ESLint team, are sorry for allowing this to happen. We

### **Do we trust our own code? Third-party code provides an attack vector**

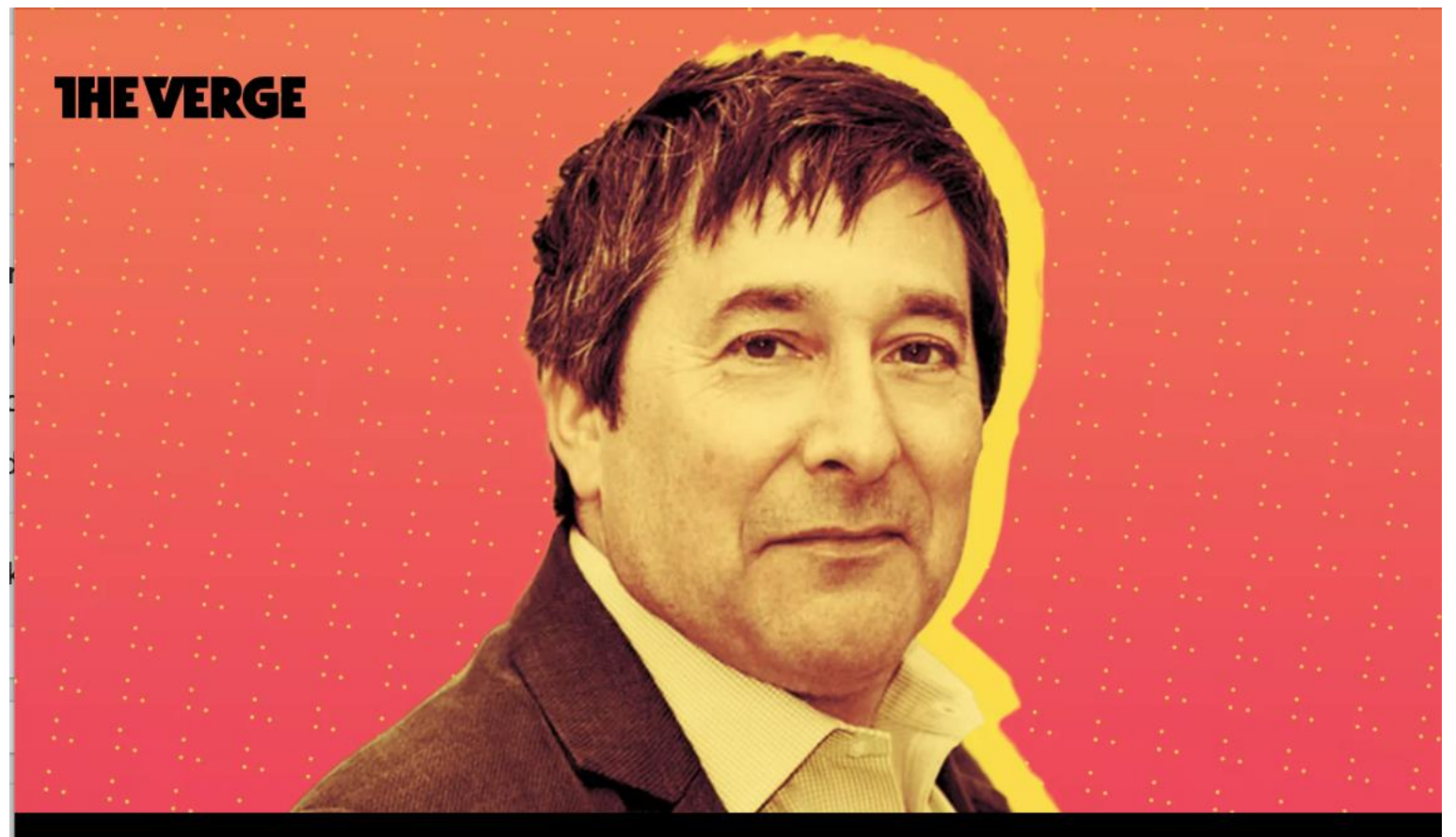

hoto Illustration by Grayson Blackmon / The Verge

**PODCASTS** 

### **HARD LESSONS OF THE SOLARWINDS HACK**

Cybersecurity reporter Joseph Menn on the massive breach the US didn't see coming

By Nilay Patel @reckless Jan 26, 2021, 9:13am EST

SHARE

n December, details came out on one of the most massive breaches of US cybersecurity in recent history. A group of hackers, likely from the Russian government, had gotten into a network management company called SolarWinds and [https://www.theverge.com/2021/1/26/22248631/solarwinds-hack](https://www.theverge.com/2021/1/26/22248631/solarwinds-hack-cybersecurity-us-menn-decoder-podcast)infiltrated its cu

to breach ever

<https://eslint.org/blog/2018/07/postmortem-for-malicious-package-publishes>

cybersecurity-us-menn-decoder-podcast

 $\pm$ be  $\pm$  10 Trees,  $\mu$ , and depending

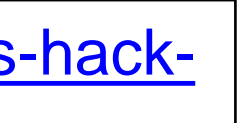

## **Part 3: Mitigating security threats in software engineering**

- For these threats:
	- **Threat category: Code that runs in an untrusted environment**
	- Threat category: Inputs that are controlled by an untrusted user
	- Threat category: Software supply chain
- Recurring theme: No silver bullet

# **Threat Mitigation: Trusted Code**

### client page (the "user")

### server

**HTTP Request**

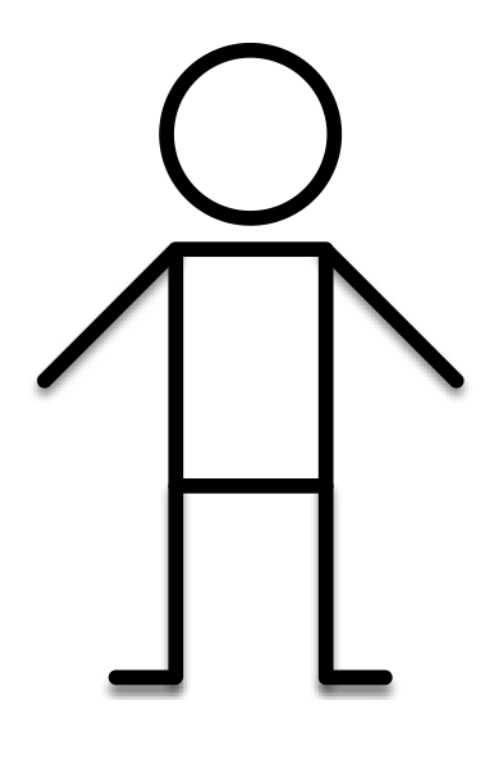

**HTTP Response**

**Do I trust that this response The Came from the user?** *really* **came from the server?**

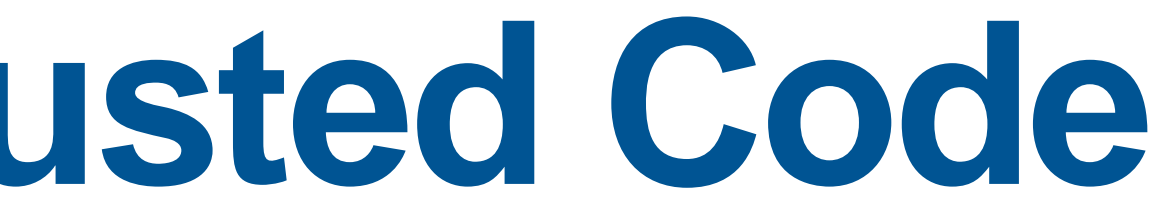

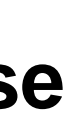

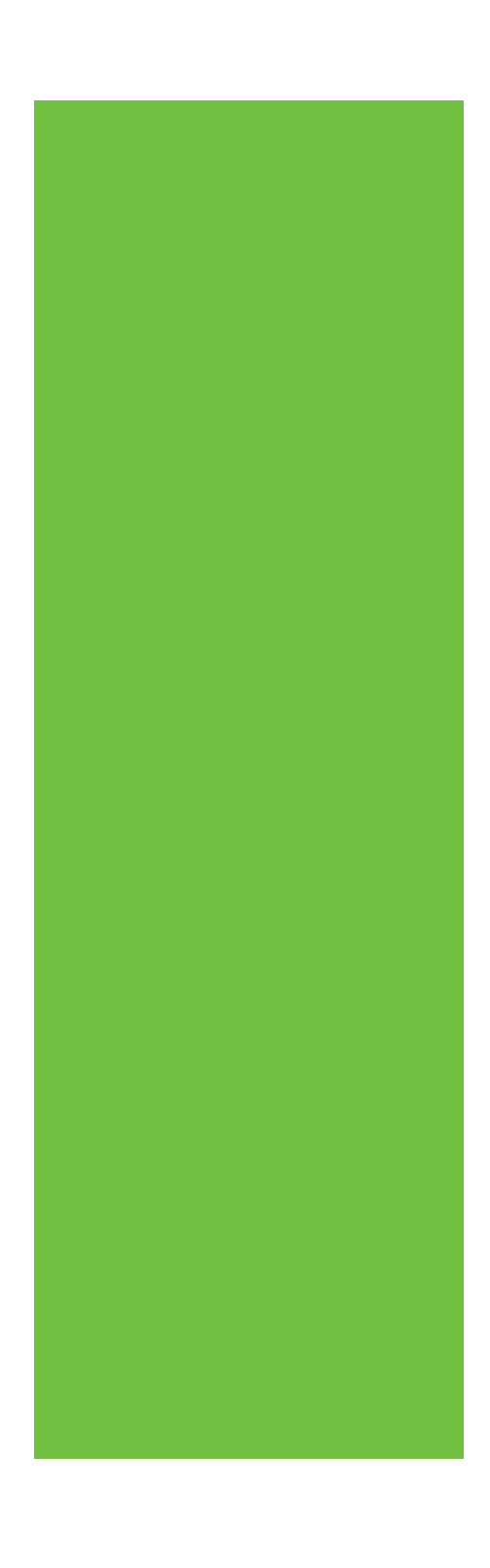

**Do I trust that this request** *really* 

client page (the "user")

# **Threat Mitigatic Might be "man in the middle"**

**HTTP Request**

**Do I trust that this response The came from the user?** *really* **came from the server?**

**Do I trust that this request** *really* 

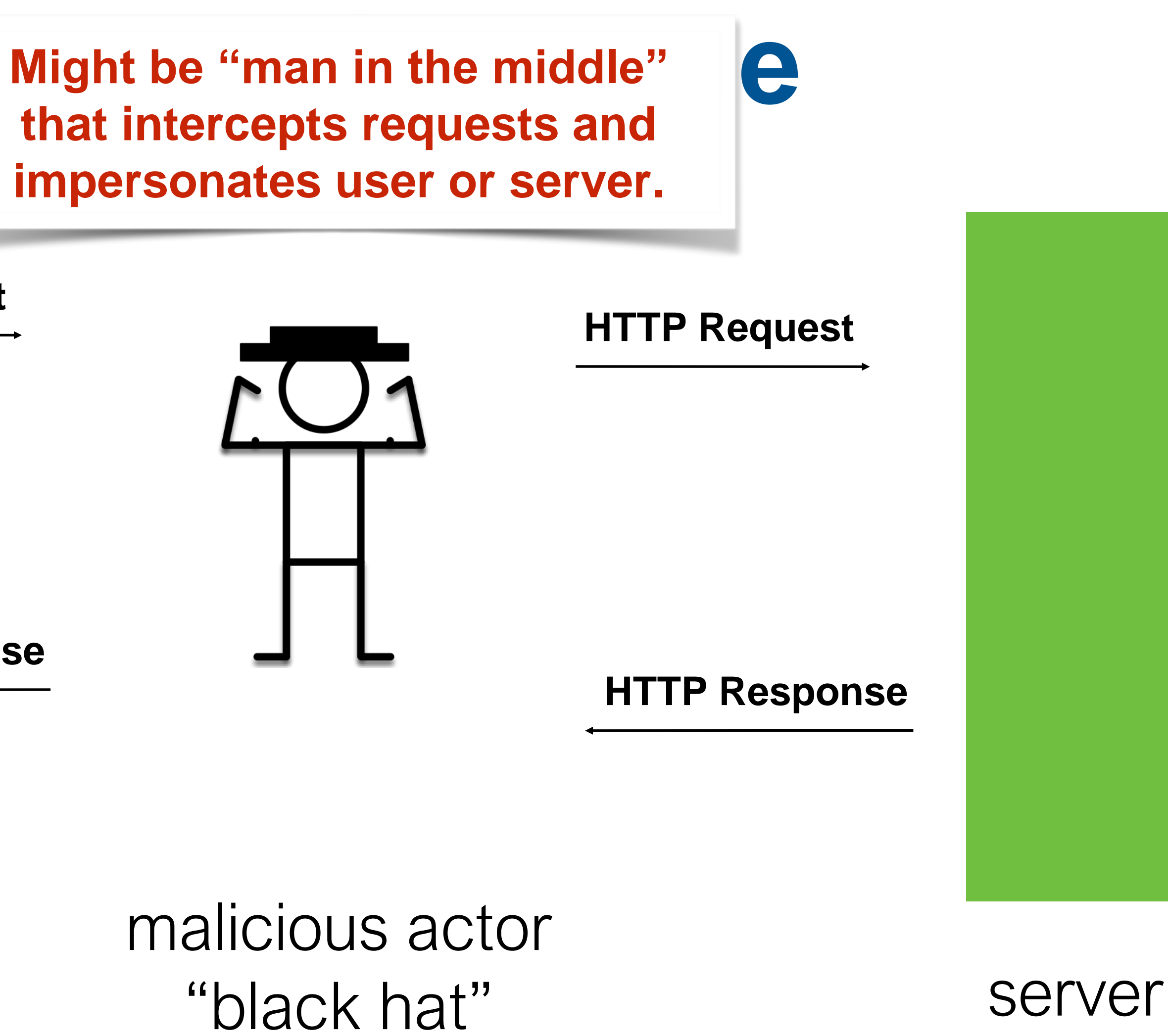

**HTTP Response**

# **Threat Mitigation: Trusted Code**

### **Preventing the man-in-the-middle with SSL**

client page (the "user")

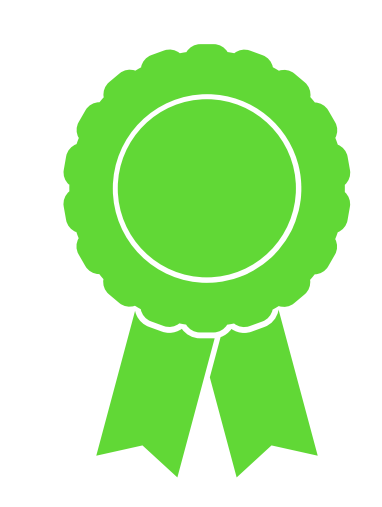

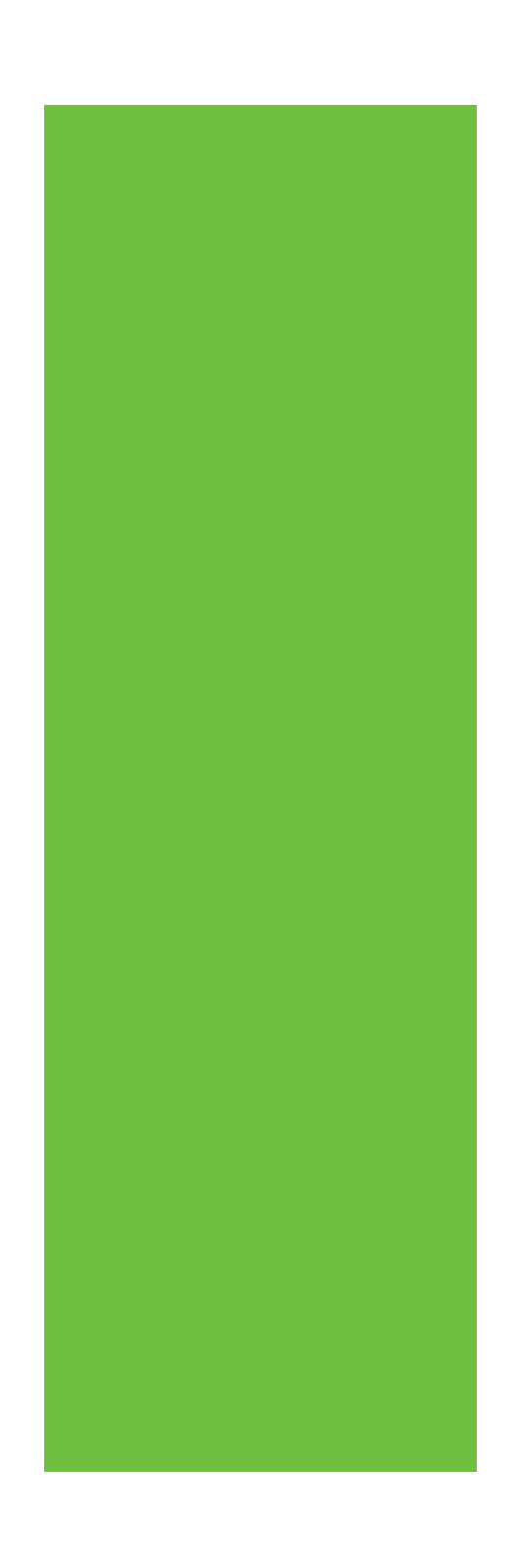

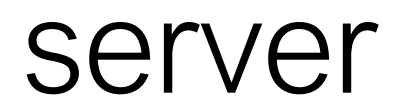

**HTTP Request**

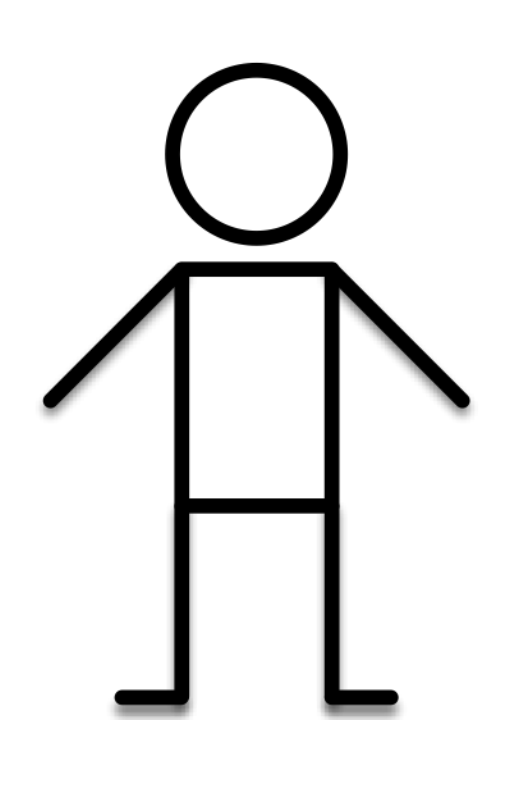

**HTTP Response**

**[amazon.com](http://amazon.com) certificate (AZ's public key + CA's sig)**

## **Threat Mitigation: Trusted Code Preventing the man-in-the-middle with SSL**

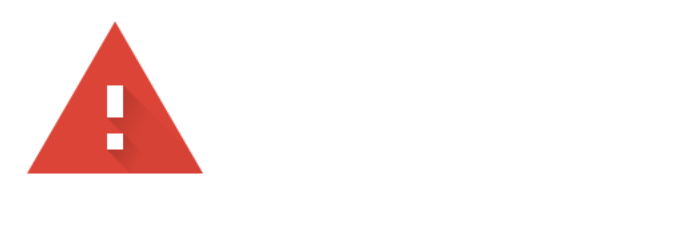

Your connection is not private<br>Attackers might be trying to steal your information from 192.168.18.4 (for example, passwords, messages, or credit cards). Learn more

NET::ERR\_CERT\_AUTHORITY\_INVALID

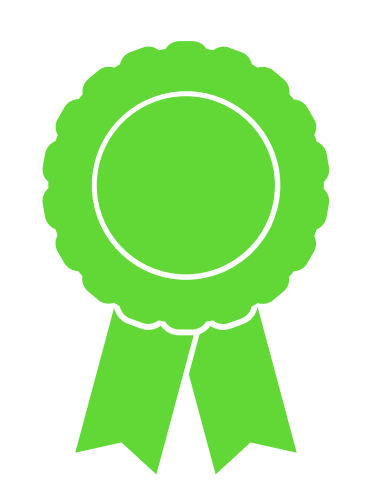

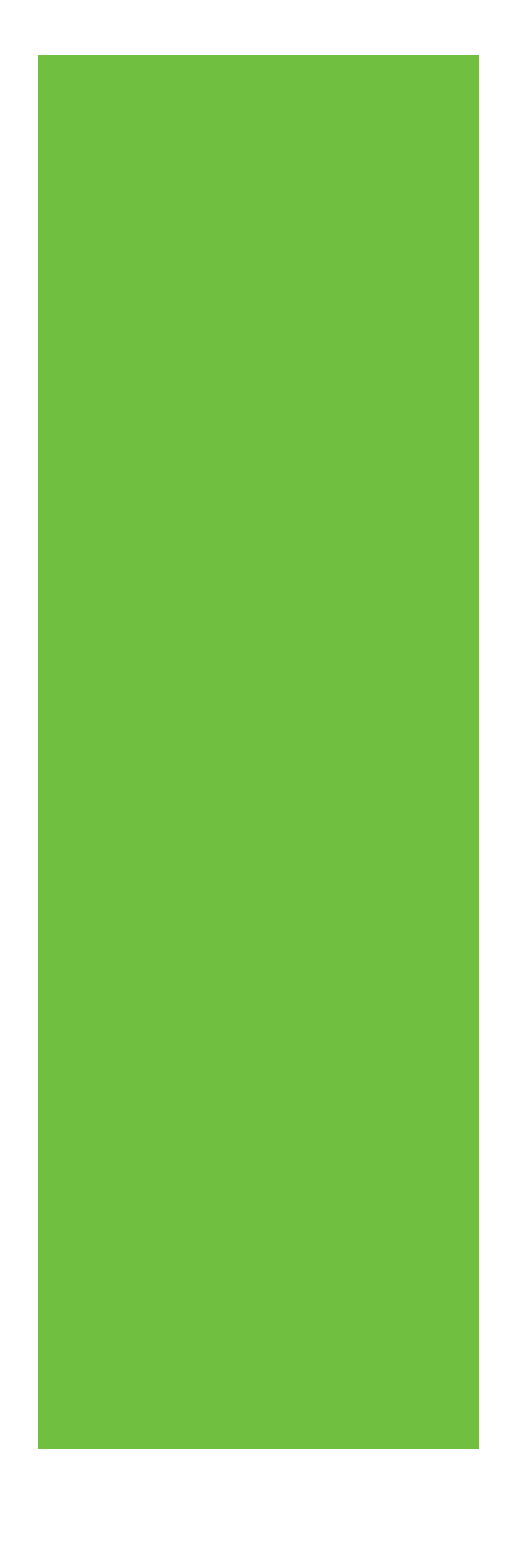

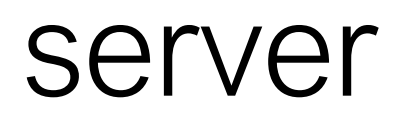

### **HTTP Request**

**[amazon.com](http://amazon.com) certificate (AZ's public key + CA's sig)**

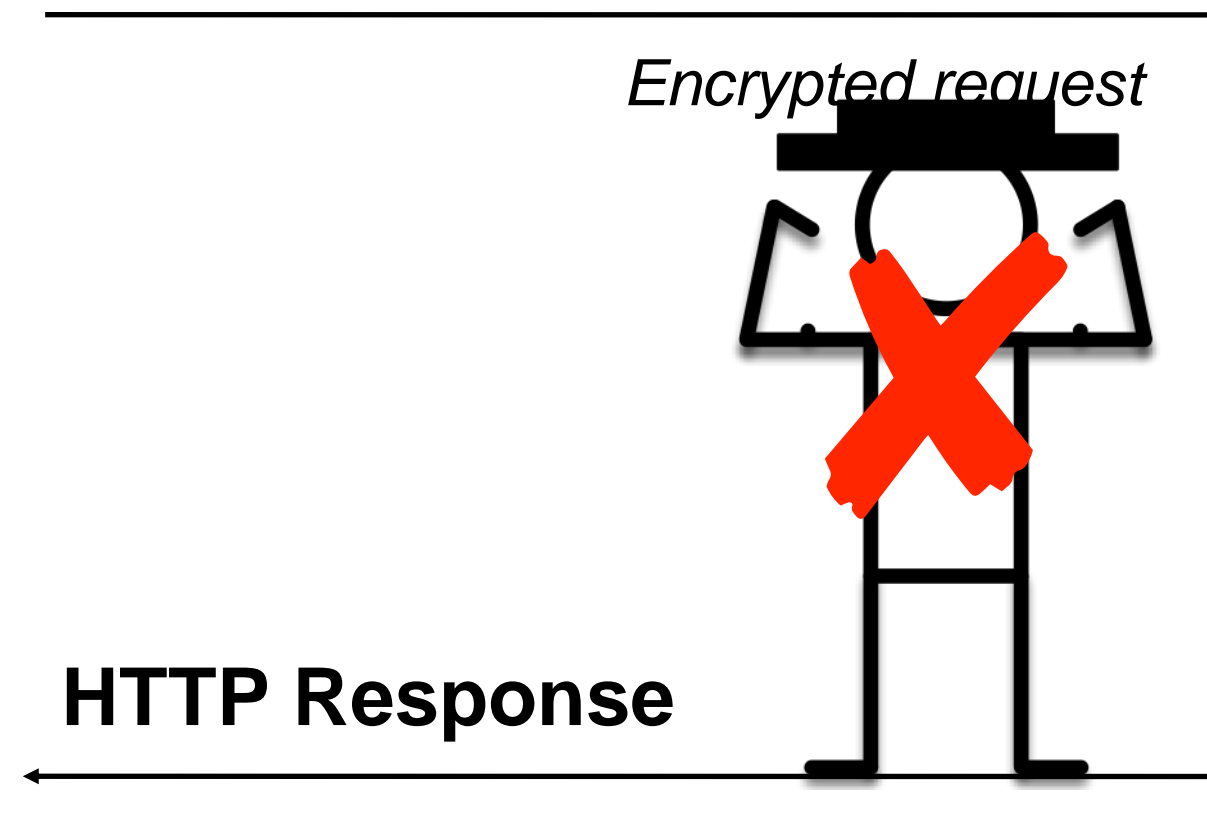

*Encrypted response*

# **SSL: A perfect solution? Certificate authorities**

- A certificate authority (or CA) binds some public key to a real-world entity that we might be familiar with
- The CA is the clearinghouse that verifies that [amazon.com](http://amazon.com) is truly [amazon.com](http://amazon.com)
- CA creates a certificate that binds [amazon.com](http://amazon.com)'s public key to the CA's public key (signing it using the CA's private key)

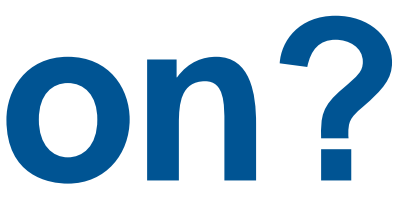

## **Asymmetric encryption: aka public key/private key**

- Each actor creates two keys:
	- A public key, which it publishes. This tells the world: if you want to send a private message to me, encrypt it with this key. Then only I can decode it.
	- A private key, which it keeps secret. The private key is what the actor uses to decode the messages that are processed by the public key.

- When a node B wants to send a message to node A, it obtains A's public key and uses it to encrypt the message
- Only A can decrypt the message using its private key
- Computationally expensive; usually only used for authentication

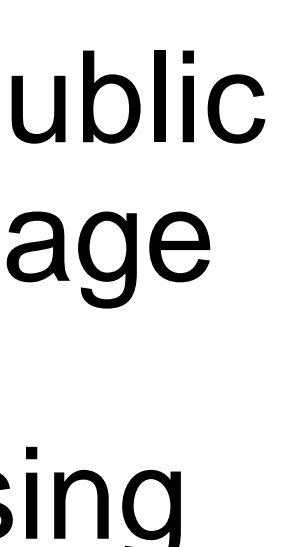

## **Asymmetric encryption, aka public key/private key**

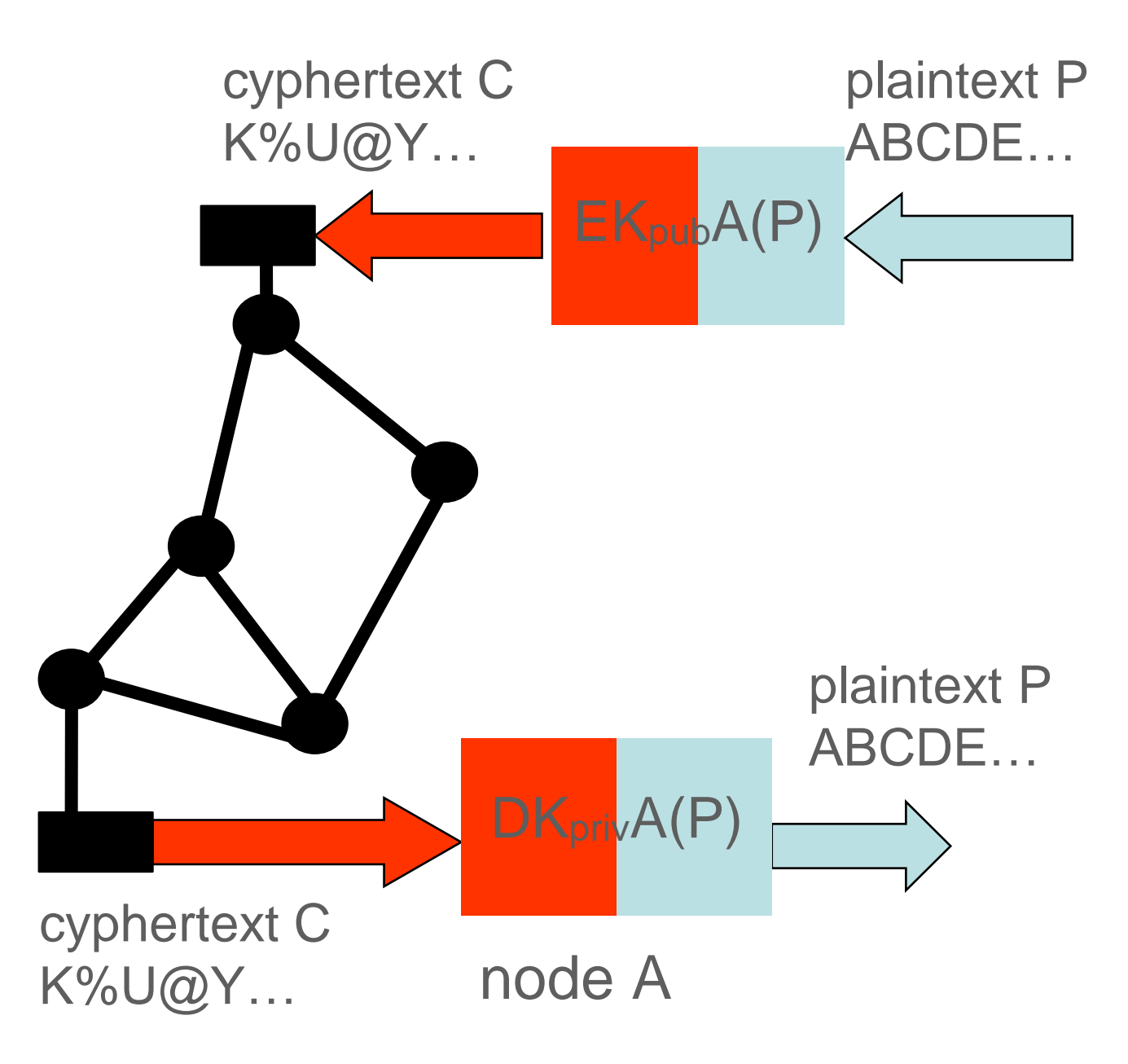

• Encrypt with public key: only private key holder can decrypt

# **Public/Private Key Encryption**

**Encrypted** Message

Plain text Message

Public Key **Public Key Private Key** 

Plain text Message

### • Encrypt with private key: anyone with public key can decrypt and be confident

about who sent it.

Private Key **Public Key Public Key** 

## **asymmetric encryption can be used for authentication, too**

Plain text

Message Signed Message

Plain text Message

## **Certificate Authorities issue SSL Certificates** Certificate Authority Amazon

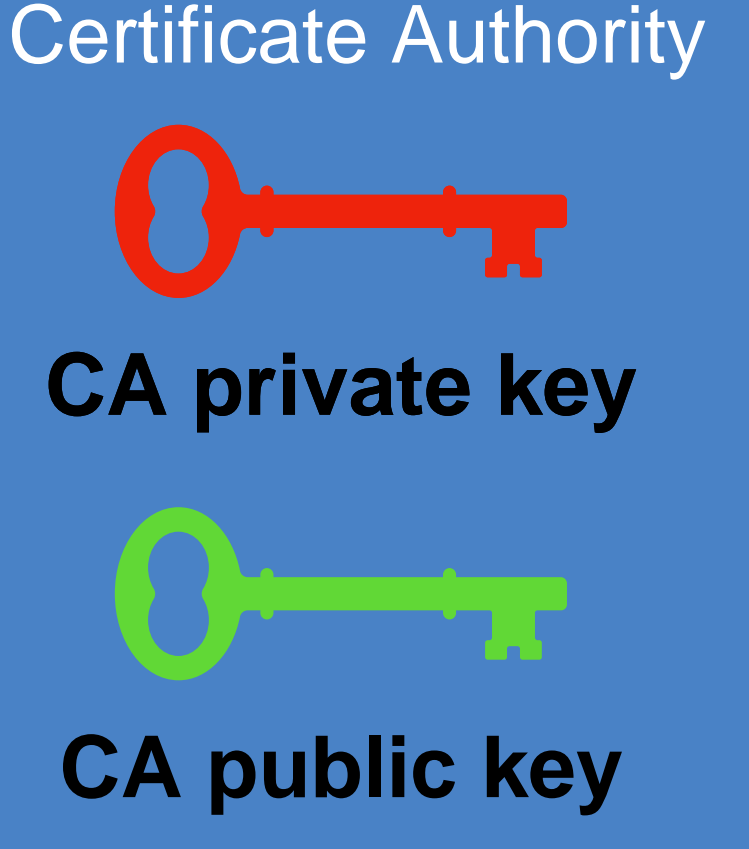

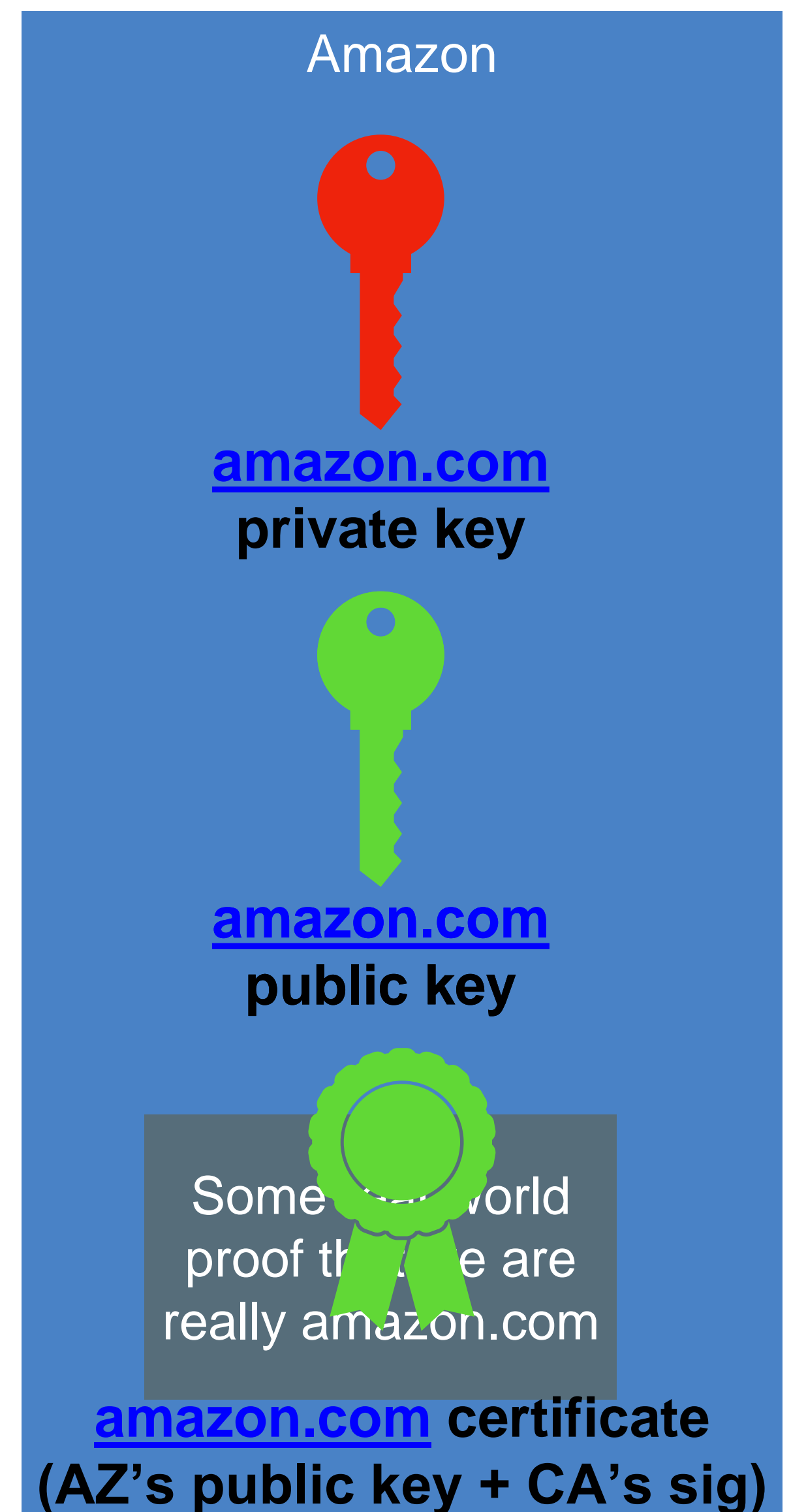

**[amazon.com](http://amazon.com) certificate (AZ's public key + CA's sig)**

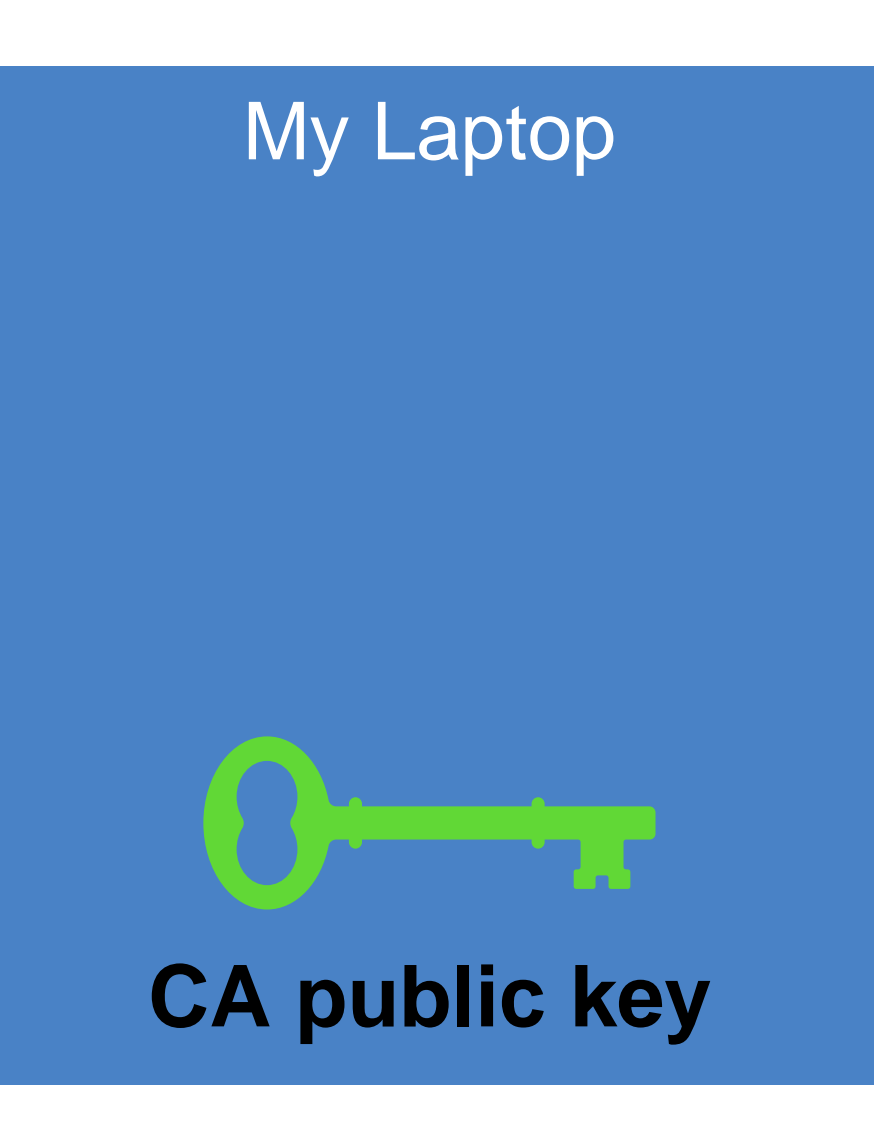

# **Certificate Authorities are Implicitly Trusted**

- Note: We had to already know the CA's public key
- There are a small set of "root" CA's (think: root DNS servers)
- Every computer/browser is shipped with these root CA public keys

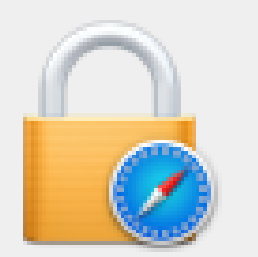

### Safari is using an encrypted connection to cs.gmu.edu.

https website cs.gmu.edu.

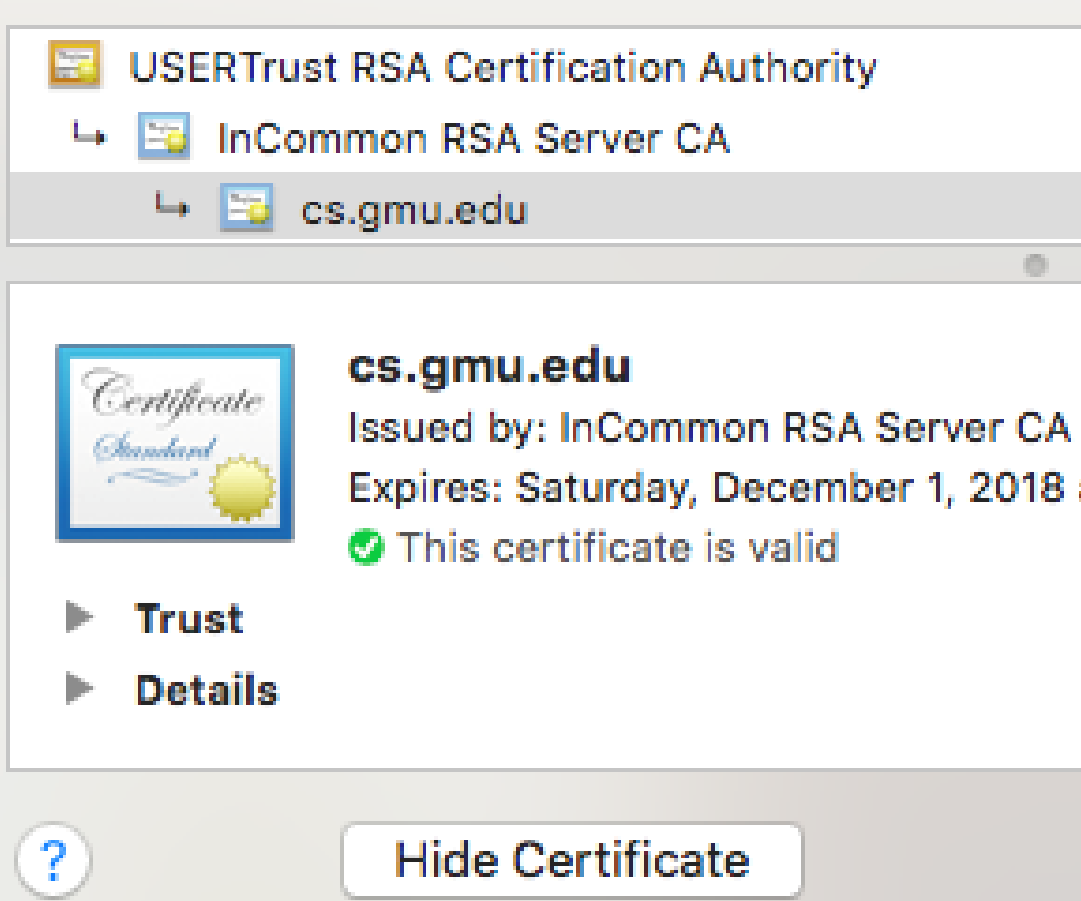

Encryption with a digital certificate keeps information private as it's sent to or from the

Expires: Saturday, December 1, 2018 at 6:59:59 PM Eastern Standard Time

### **Should Certificate Authorities be Implicitly Trusted? Signatures only endorse trust if you trust the signer!**

- What happens if a CA is compromised, and issues invalid certificates?
- Not good times.

### **Security**

### Comodo-gate hacker brags about forged certificate exploit

Tiger-blooded Persian cracker boasts of mighty exploits

### **Security**

### **Fuming Google tears Symantec a new** one over rogue SSL certs

We've got just the thing for you, Symantec ...

By Iain Thomson in San Francisco 29 Oct 2015 at 21:32 SHARE **V**  $36<sub>1</sub>$ 

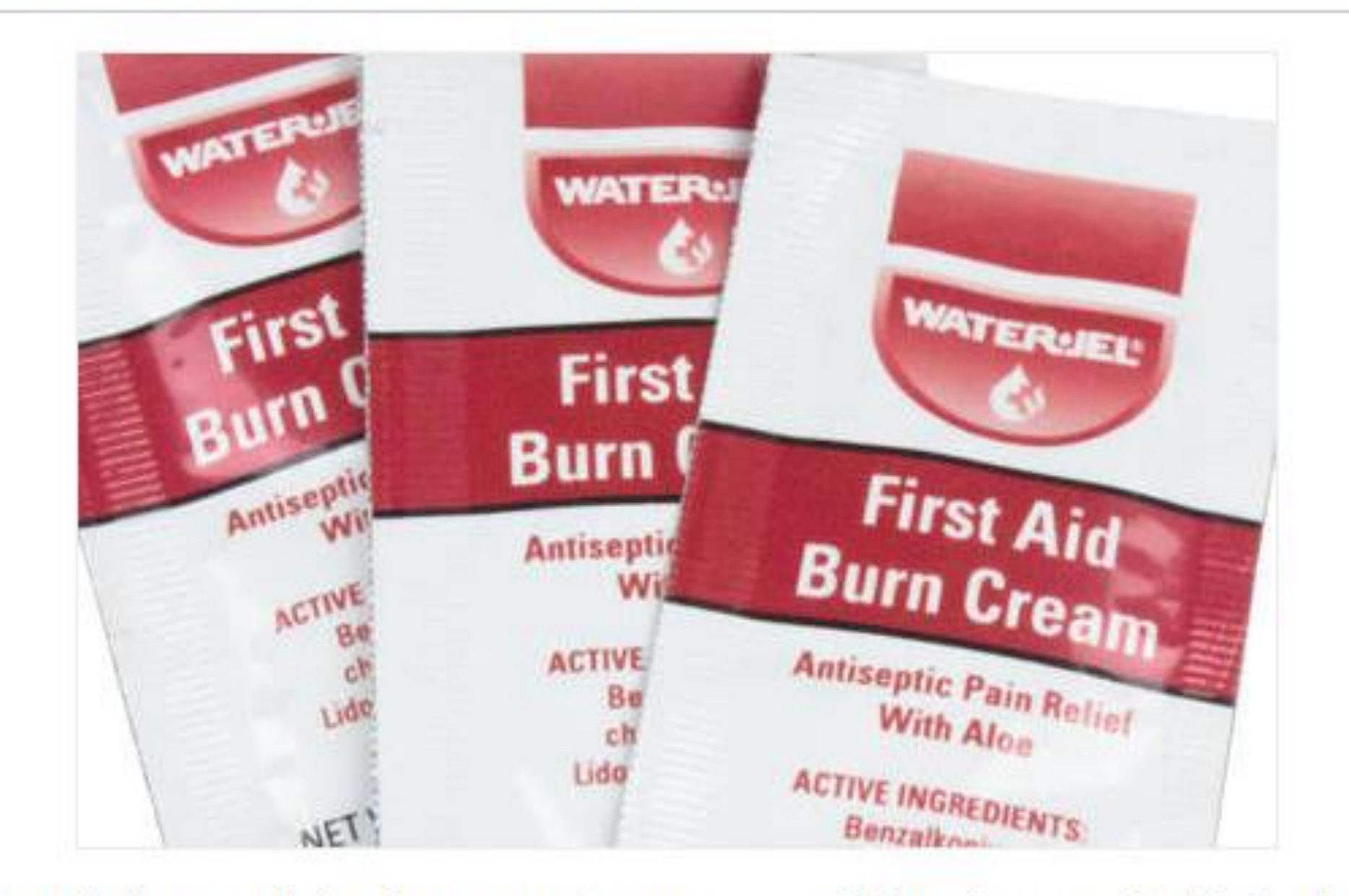

Google has read the riot act to Symantec, scolding the security biz for its

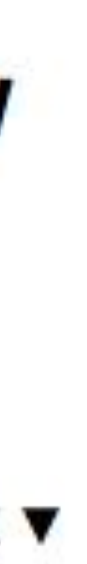

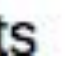

## **Threat Mitigation: Untrusted Inputs Restrict inputs to only "valid" or "safe" characters**

- Special characters like <, >, ', " and ' are often involved in exploits involving untrusted inputs
- Simple fix: Prohibit such inputs using input validation

### **Create password**

Please create your password. Click here to read our password security policy.

Your password needs to have:

- At least 8 characters with no space
- ← At least 1 upper case letter
- $\blacktriangleright$  At least 1 number

 $\mathcal$  At least 1 of the following special characters from 1 # \$ ^ \* (other special characters are not supported)

### Password

..........

 $\triangle$  Your password must contain a minimum of 8 characters included with at least 1 upper case letter, 1 number, and 1 special character from !, #, \$, ^, and \* (other special characters are not supported).

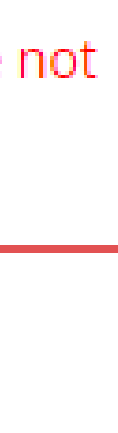

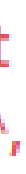

# **Threat Mitigation: Untrusted Inputs**

- Sanitize inputs prevent them from being executable
- Avoid use of languages or features that can allow for remote code execution, such as:
	- eval() in JS executes a string as JS code
	- Query languages (e.g. SQL, LDAP, language-specific languages like OGNL in java)
	- Languages that allow code to construct arbitrary pointers or write beyond a valid array index

## **Threat Mitigation: Software Supply Chain Consider threats at each phase**

**Operating** environment **Distribution** process (including updates)

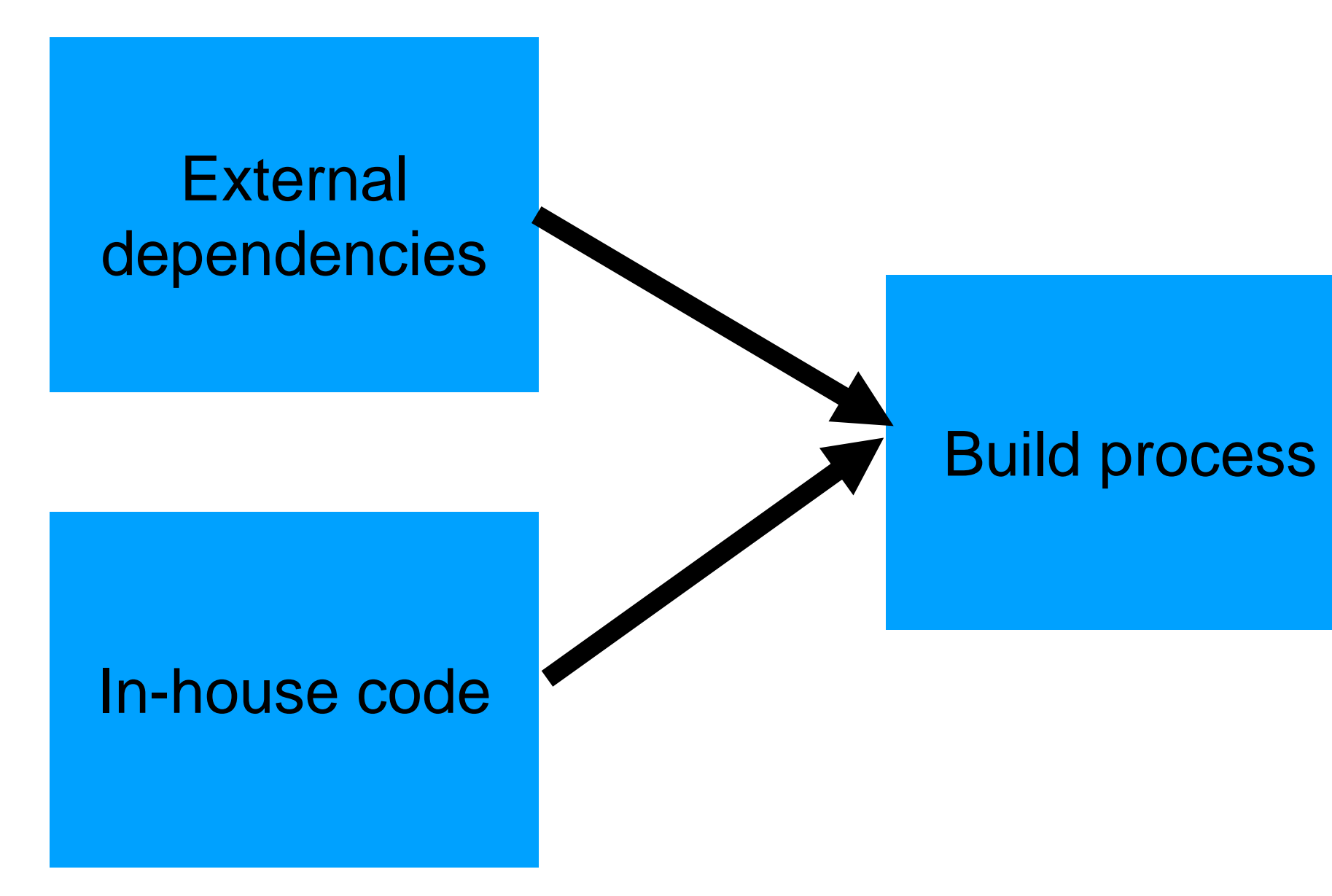

# **Threat Mitigation: Software Supply Chain Process-based solutions for process-based problems**

- External dependencies
	- Audit all dependencies and their updates before applying them
- In-house code
	- Require developers to sign code before committing, require 2FA for signing keys, rotate signing keys regularly
- Build process
	- Audit build software, use trusted compilers and build chains
- Distribution process
	- Sign all packages, protect signing keys
- Operating environment
	- Isolate applications in containers or VMs

# **Weak Links in Software Supply Chain 2021 NCSU/Microsoft Study**

- 8,498 NPM packages are maintained by at least one maintainer whose email address is inactive and could be purchased
- 33,249 NPM packages include installation scripts that can be exploited to run arbitrary code on developers' machines at installation-time
- 5,645 NPM packages are not actively maintained

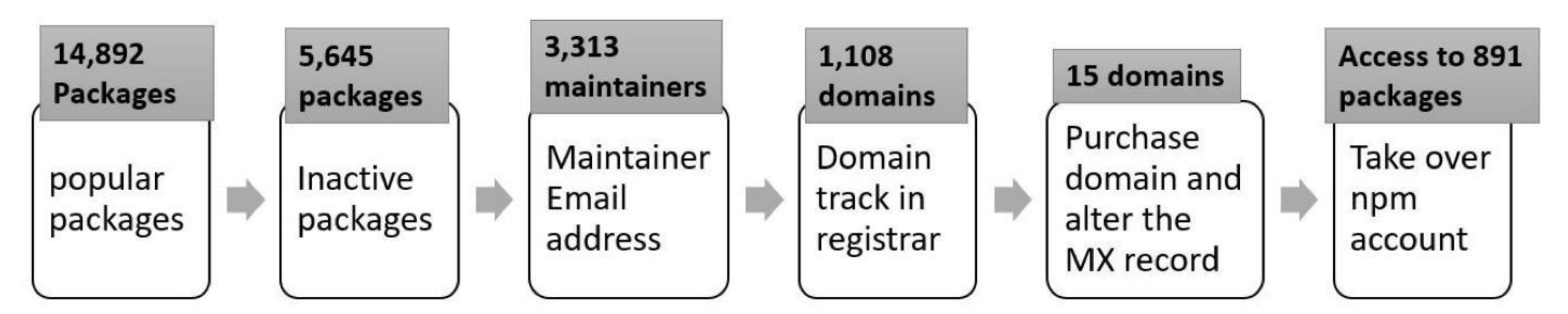

"What are Weak Links in the npm Supply Chain?" By: Nusrat Zahan, Thomas Zimmermann, Patrice Godefroid, Brendan Murphy, Chandra Maddila, Laurie Williams <https://arxiv.org/abs/2112.10165>

• "Safe" languages like TS are usually (but not always) slower than optimized C.

### **Part 4: Which threats to protect against, at what cost? Consider various costs:**

- Performance:
	- Encryption is not free
	- Preventing buffer overruns is not free
		-
- Expertise:
	- It is easy to try to implement these measures, it is hard to get them right
- Financial:
	- Implementing these measures takes time and resources

# **OWASP Top Security Risks**

- Broken authentication + access control
- Cryptographic failures
- 
- Weakly protected sensitive data
- Using components with known vulnerabilities

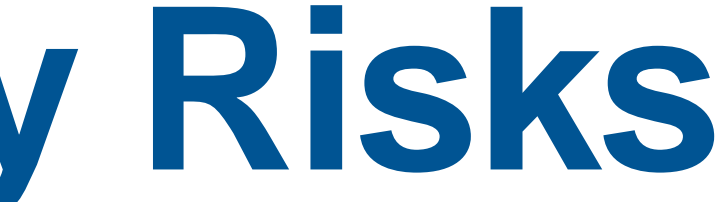

**All 10: <https://owasp.org/www-project-top-ten/>**

### • Code injection (various forms - SQL/command line/XSS/XML/deserialization)

- Implement multi-factor authentication
- Implement weak-password checks
- Apply per-record access control
- Harden account creation, password reset pathways

### **Mitigations for Broken Authentication + Access Control OWASP #1**

### [https://auth0.com](https://auth0.com/)

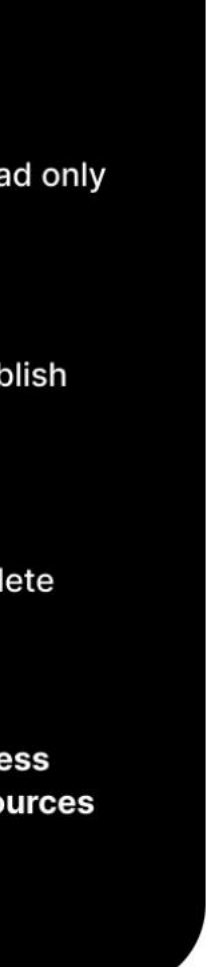

**Auth0**

Don't do this at home! Use a trusted component instead

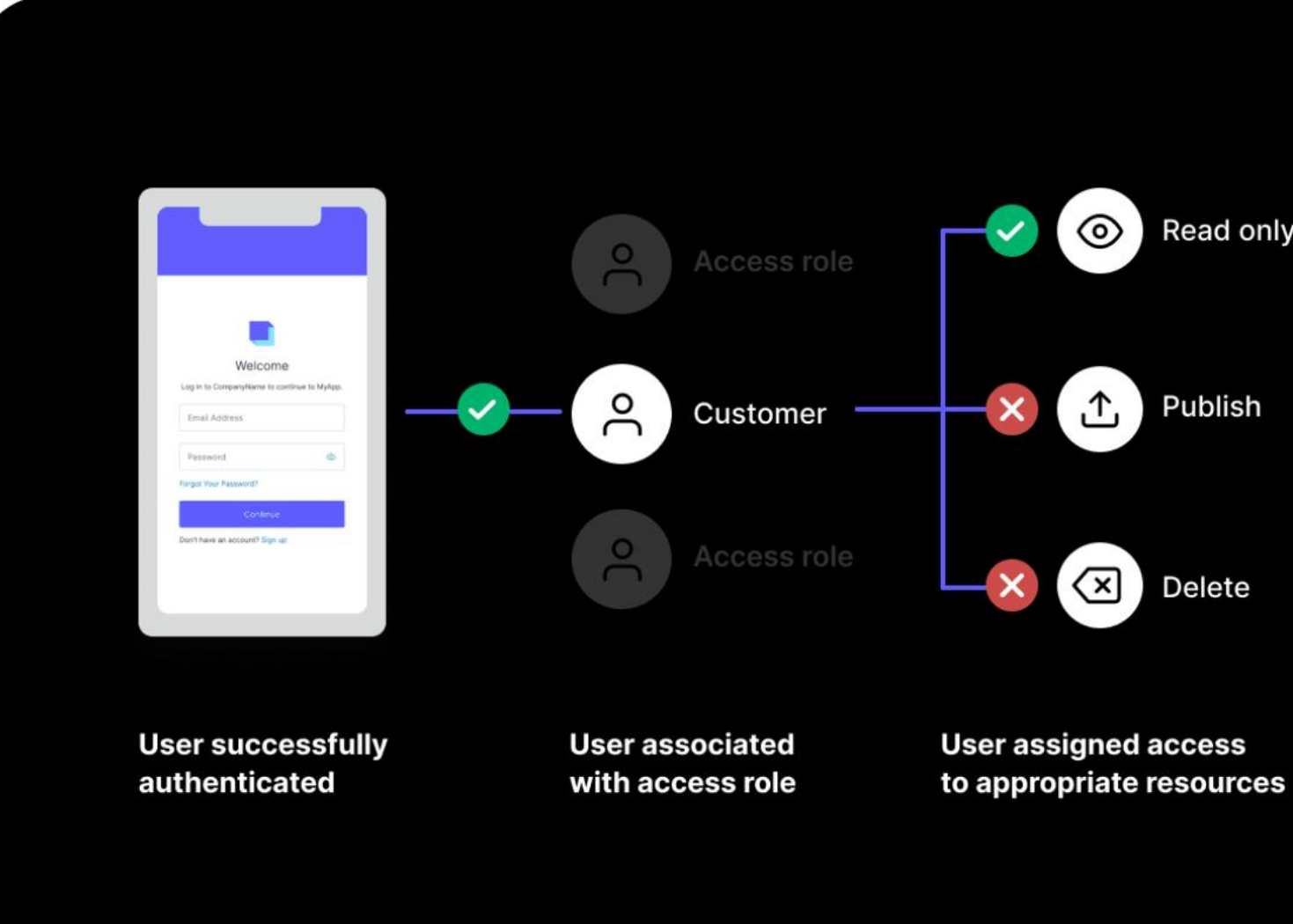

# **Cryptographic Failures OWASP #2**

- Enforce encryption on all communication
- Validate SSL certificates; rotate certificates regularly
- Protect user-data at rest (passwords, credit card numbers, etc)
- Protect application "secrets" (e.g. signing keys)

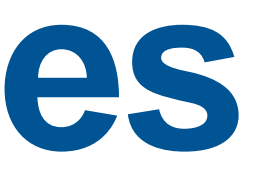

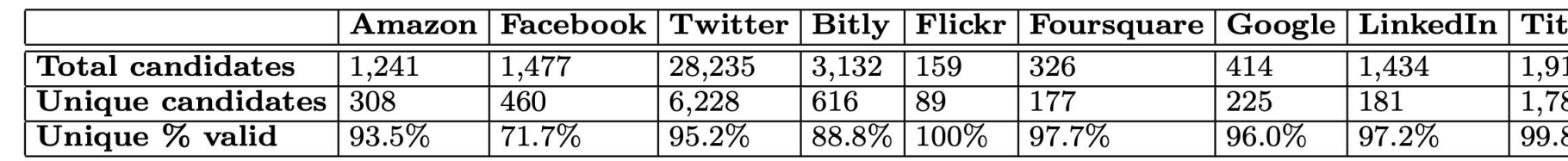

Table 5: Credentials statistics from June 22, 2013 and validated on November 11, 2013. A credential may consist of an ID token and secret authentication token.

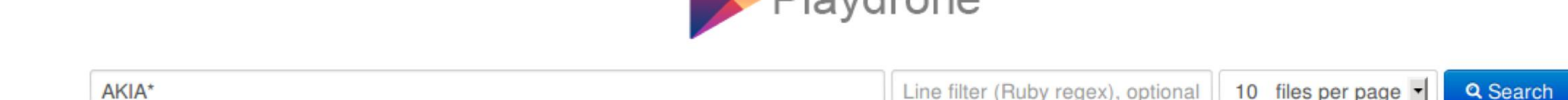

Dlaydrono

416 Files / 8.98 MB (ES took 0.131s)

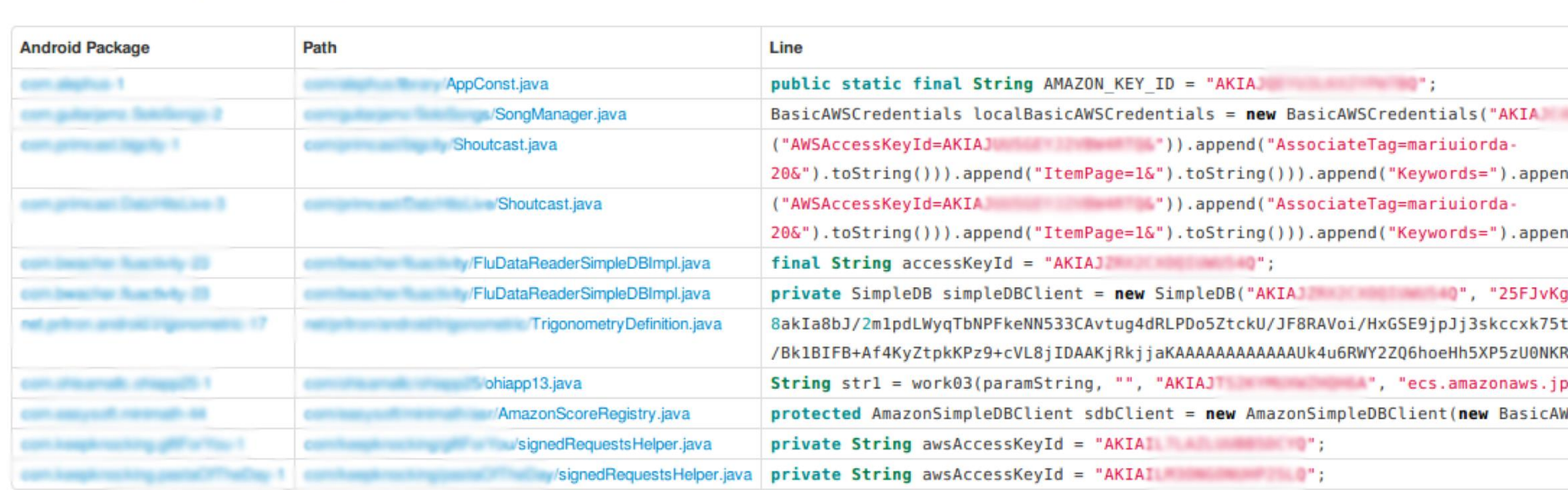

### ← Previous  $123456789...4142$  Next –

Figure 9: PLAYDRONE's web interface to search decompiled sources showing Amazon Web Service tokens found in 130 ms. "A Measurement Study of Google Play," Viennot et al, SIGMETRICS '14

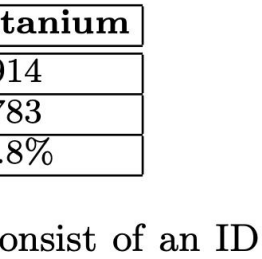

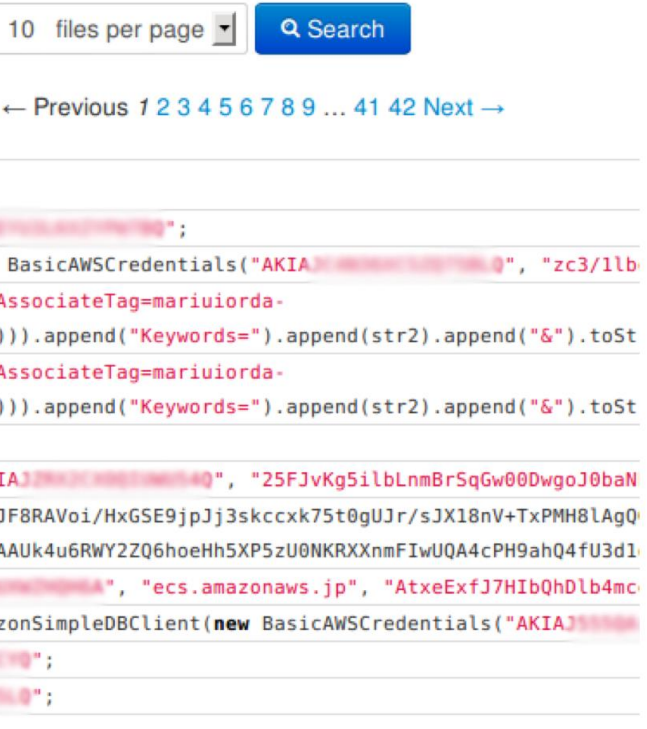

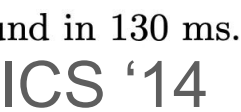

# **Static Analysis can help detect secrets at rest in a repo [GitGuardian](https://www.gitguardian.com/) (Launched in 2017)**

**S**GitGuardian

Products  $\vee$ 

### **Automated** secrets detection **& remediation**

Monitor public or private source code, and other data sources as well. Detect API keys, database credentials, certificates, ...

Schedule a demo

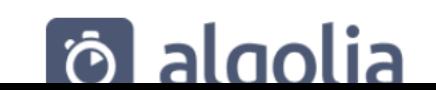

 $\bigcirc$  dashlane

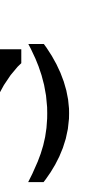

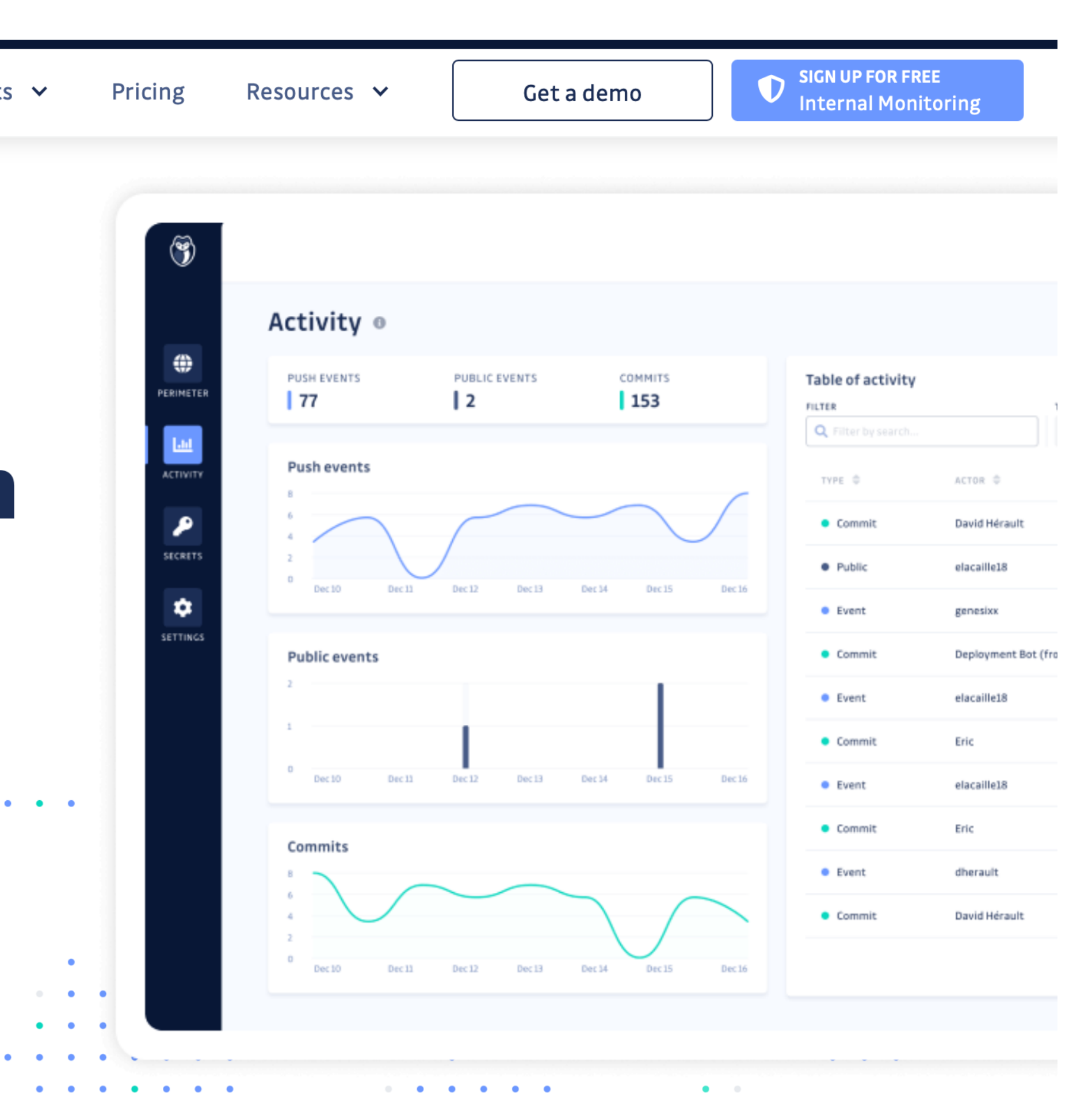

**PE DATADOG** 

 $S$  GENECVS

**WAVESTONE** 

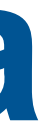

# **Cryptographic Failures Secret detection tools are not enough**

- Industrial study of secret detection tool in a large software services company with over 1,000 developers, operating for over 10 years
- What do developers do when they get warnings of secrets in repository?
	- 49% remove the secrets; 51% bypass the warning
- Why do developers bypass warnings?
	- 44% report false positives, 6% are already exposed secrets, remaining are "development-related" reasons, e.g. "not a production credential" or "no significant security value"

"Why secret detection tools are not enough: It's not just about false positives - An industrial case study" Md Rayhanur Rahman, Nasif Imtiaz, Margaret-Anne Storey & Laurie Williams <https://link.springer.com/article/10.1007/s10664-021-10109-y>

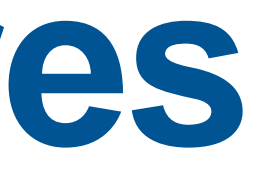

These are process-related issues and so require process-related solutions.

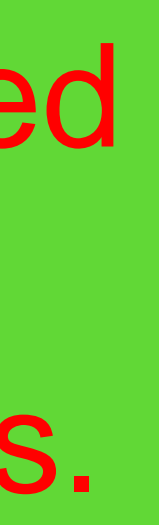

# **Cryptographic Failures**

### **Secret management tools ("Vaults") centralize points of failure, and automates:**

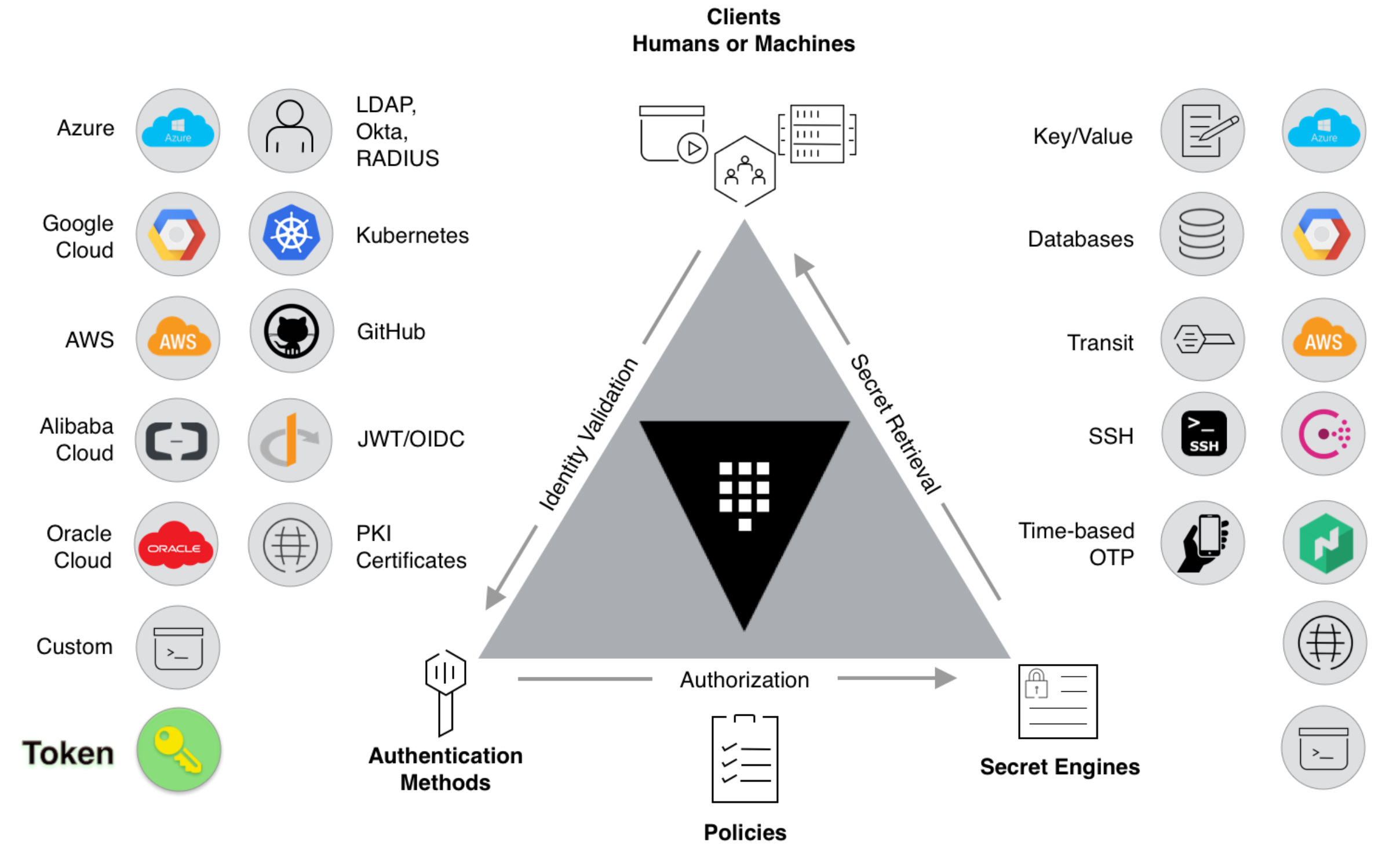

- Authorizing access to secrets
- Providing time-limited secrets
- Audit secret access

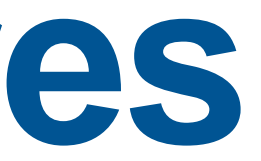

Example platform: HashiCorp Vault (open source, or cloud-hosted) <https://learn.hashicorp.com/tutorials/vault/getting-started-intro?in=vault/getting-started>

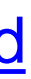

### Custom

### PKI Certificates

### Nomad

### Consul

### AWS

### Google Cloud

Azure

## **Code Injection OWASP #3**

- **Sanitize** user-controlled inputs (remove HTML)
- Use tools like LGTM to detect vulnerable data flows
- Use middleware that side-steps the problem (e.g. return data as JSON, client puts that data into React component)

### 1 path available Reflected cross-site scripting

2 steps in server.ts

### **Step 1 source**

Source root/src/server/server.ts

### $1 - 61$  $app.get('/transcripts':id', (req, res) => {$ 62 63 // req.params to get components of the path const  $\{id\}$  = req.params; 64 65 console.log(`Handling GET /transcripts/:id id =  $f{id}'$ ); 66 const the Transcript =  $db.getTransfer$  (parselnt(id));  $67 - 169$ J.

### Step 2 sink

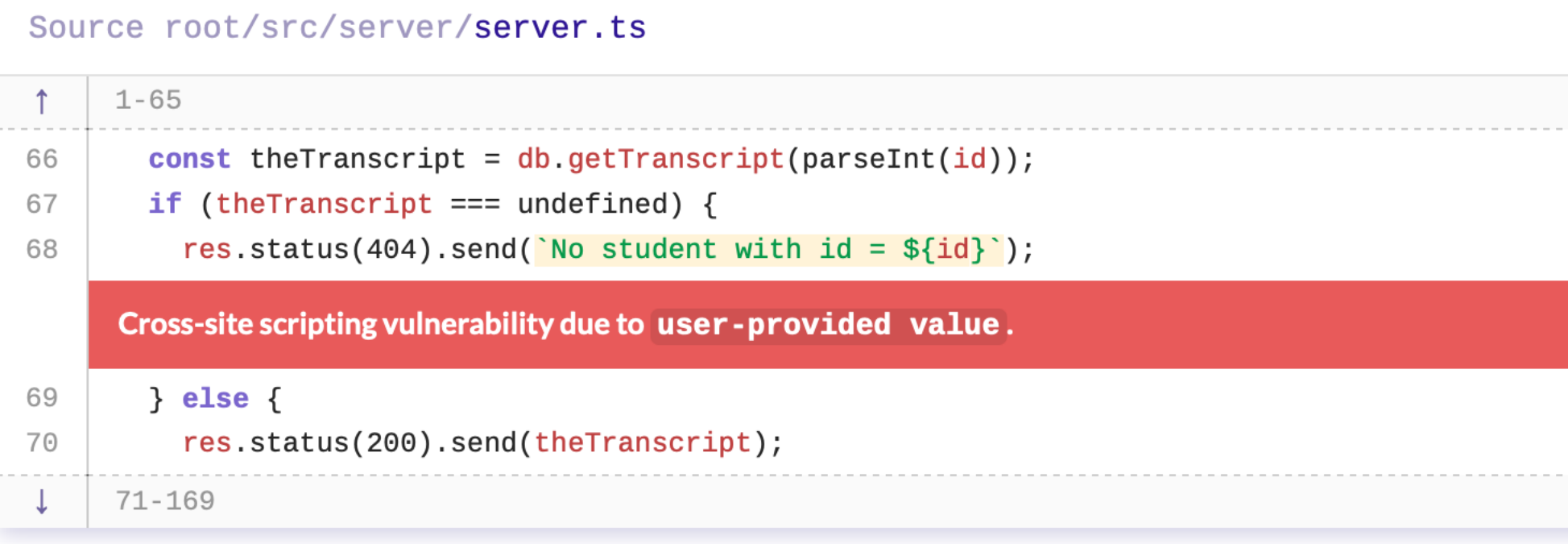

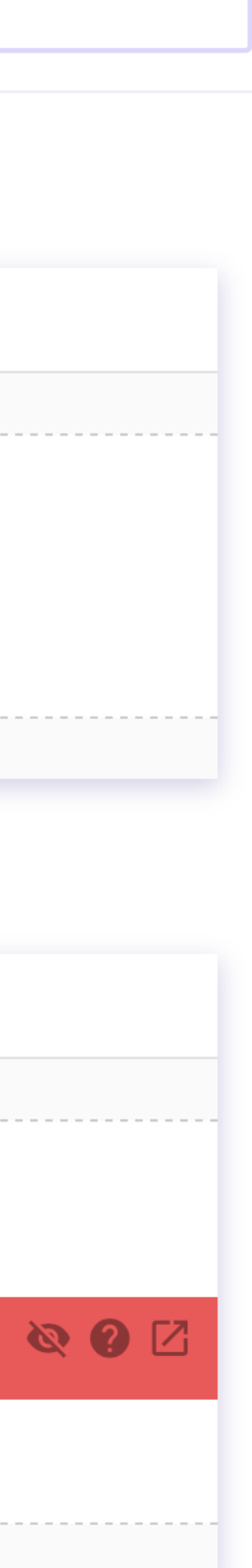

# **Detecting Weaknesses in Apps with Static Analysis LGTM + CodeQL**

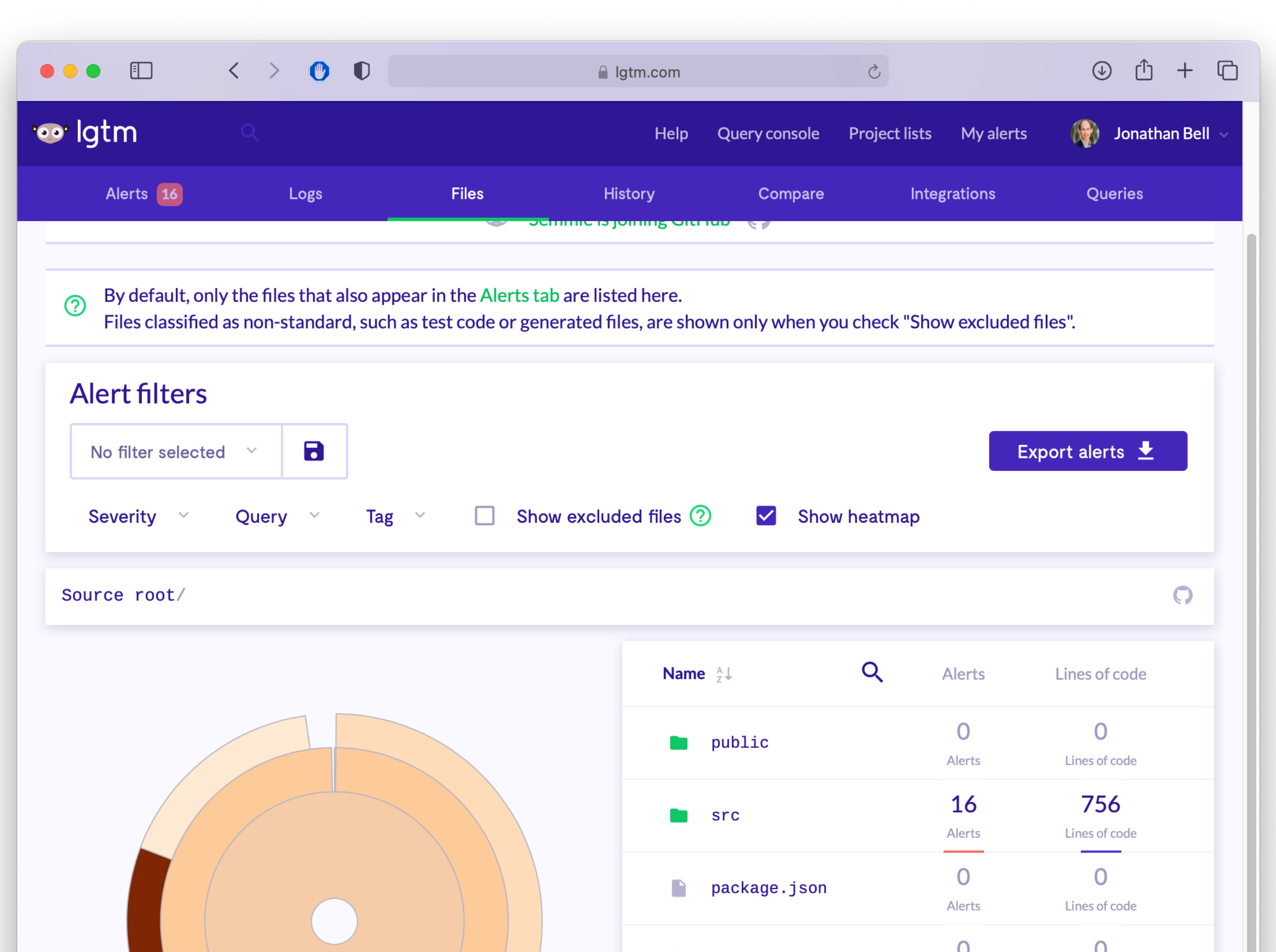

**Clear text storage of sensitive information** Sensitive information stored without encryption or hashing can expose it to an attacker.

**Clear-text logging of sensitive information** Logging sensitive information without encryption or hashing can expose it to an attacker.

**Client-side cross-site scripting** Writing user input directly to the DOM allows for a cross-site scripting vulnerability.

**Client-side URL redirect** Client-side URL redirection based on unvalidated user input may cause redirection to malicious web sites.

**Code injection** Interpreting unsanitized user input as code allows a malicious user arbitrary code execution.

Download of sensitive file through insecure connection Downloading executables and other sensitive files over an insecure connection opens up for

potential man-in-the-middle attacks.

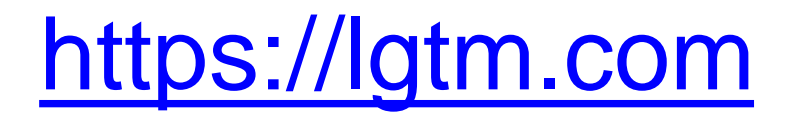

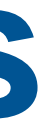

## **Weakly Protected Sensitive Data OWASP #4**

- Classify your data by sensitivity
- Encrypt sensitive data in transit and at rest
- Make a plan for data controls, stick to it
- Software engineering fix: can we avoid storing sensitive data?
	- Payment processors: Stripe, Square, etc

## **Using Components with Known Vulnerabilties OWASP #5**

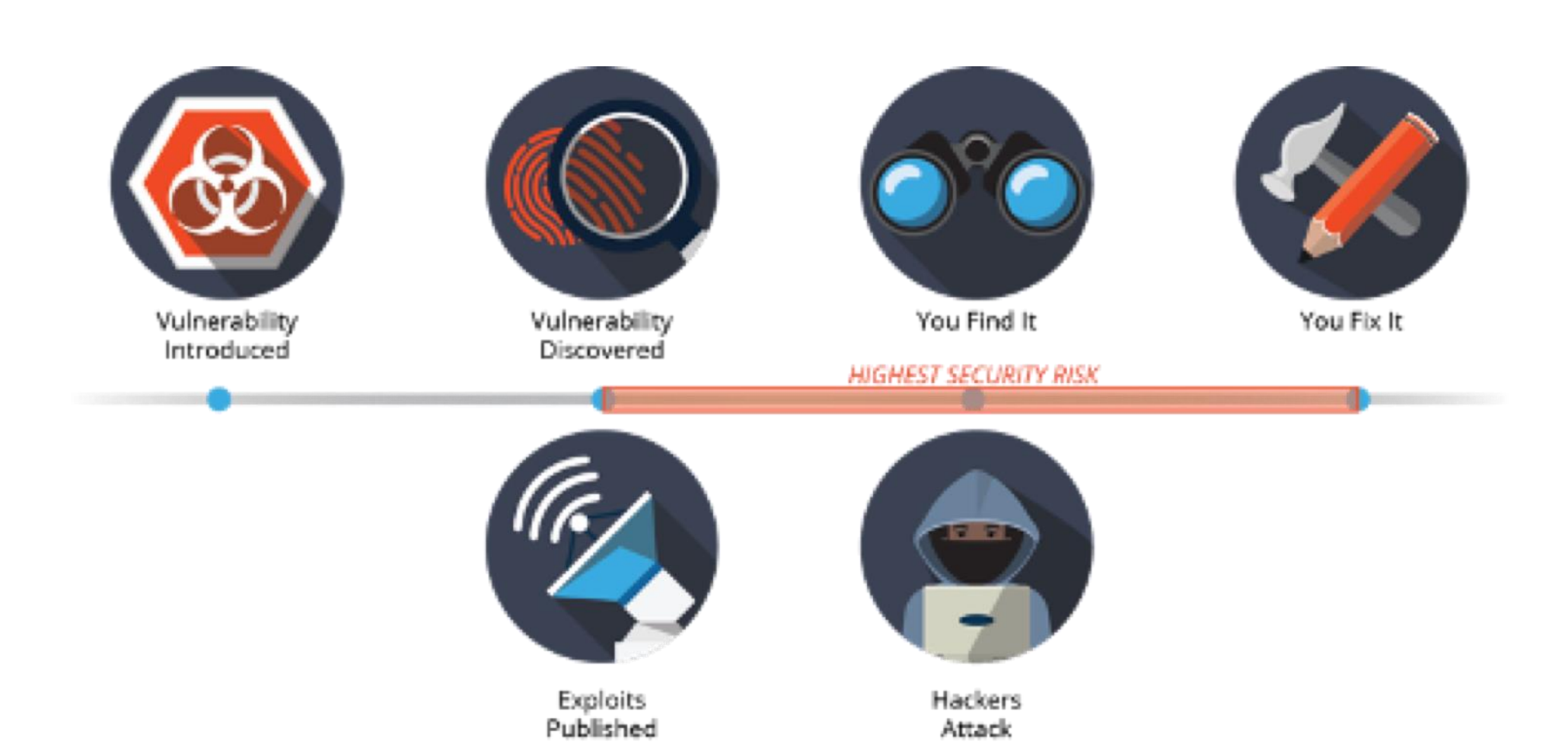

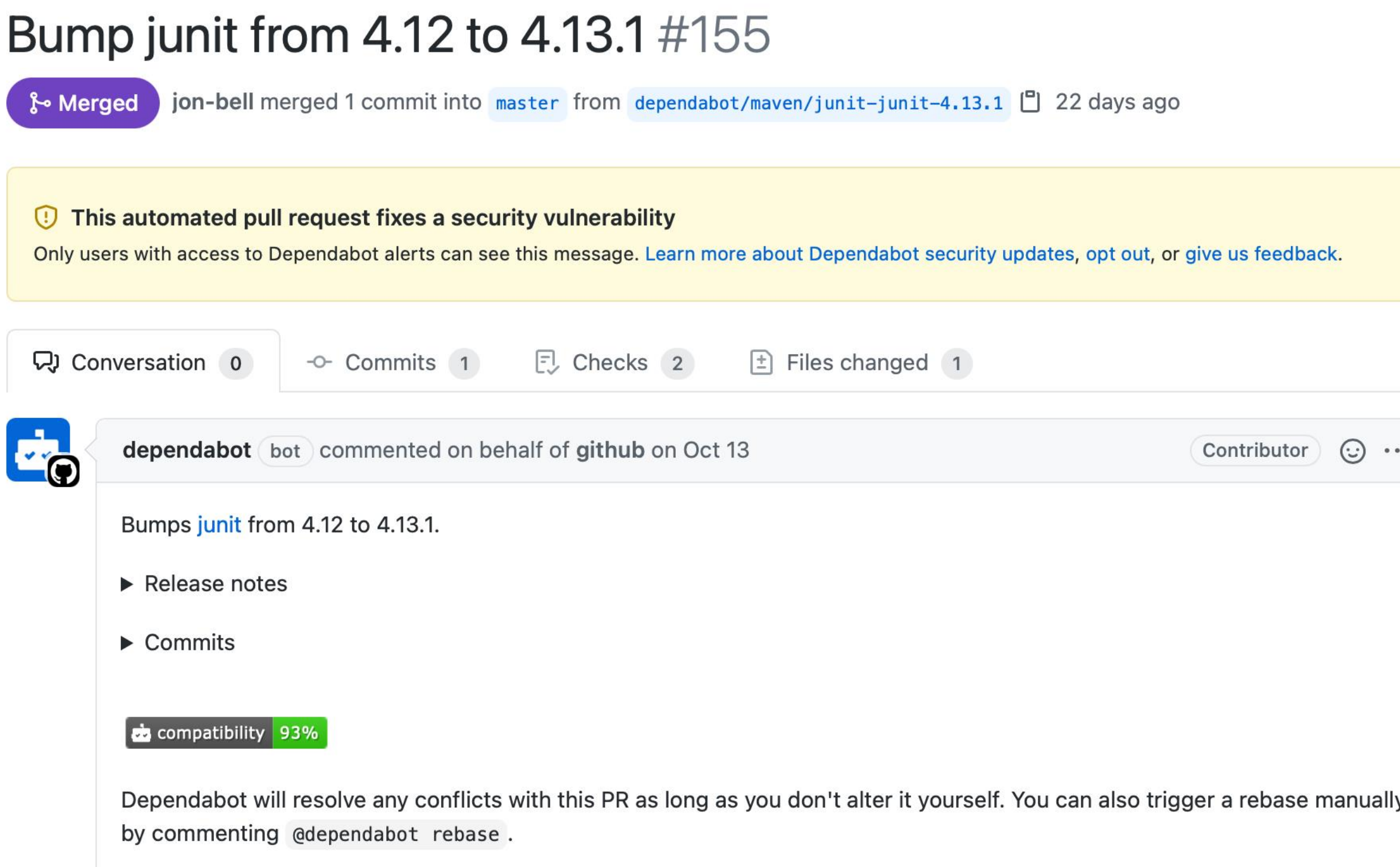

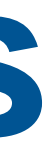

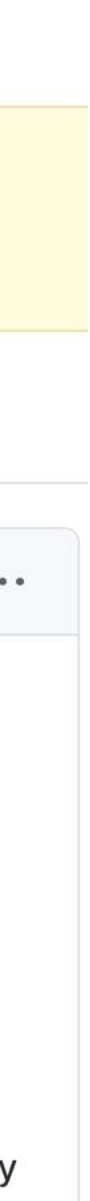

# **Dependabot will also send you an email**

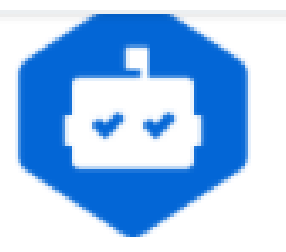

### **GitHub** security alert digest

**mwand's** repository security updates from the week of Mar 22 - Mar 29

**T** neu-se organization

A neu-se / covey-town-roomservice-buggy

Known security vulnerabiliti

Dependency

xmlhttprequest-ssl

Defined in package-lock.json

Vulnerabilities CVE-2021-31597 Critical severity CVE-2020-28502 High severity

Dependency

hosted-git-info

Defined in package-lock.json

Vulnerabilities CVE-2021-23362 Moderate severity

Dependency

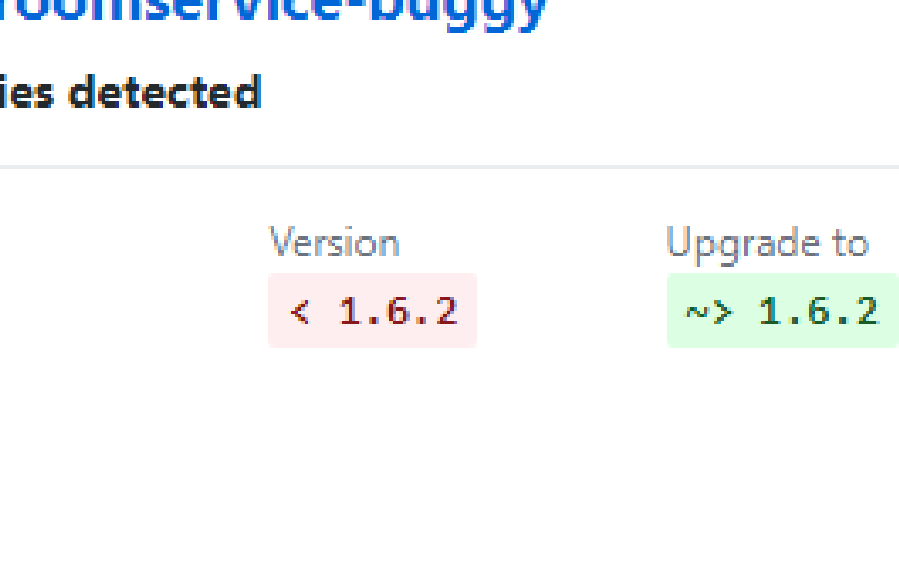

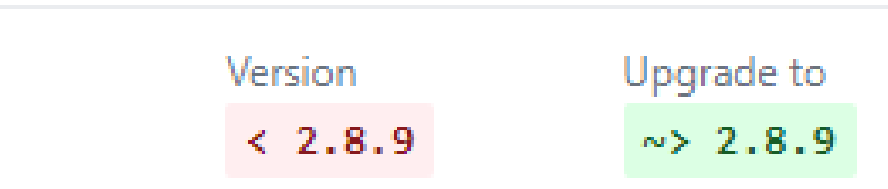

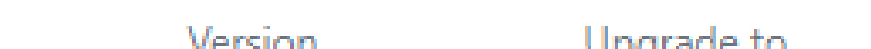

## **Using Components with Known Vulnerabilties Static analyses are imperfect**

• Study: Vulnerable dependencies reported on a large, open source project,

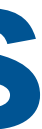

OpenMRS. Compare results across tools.

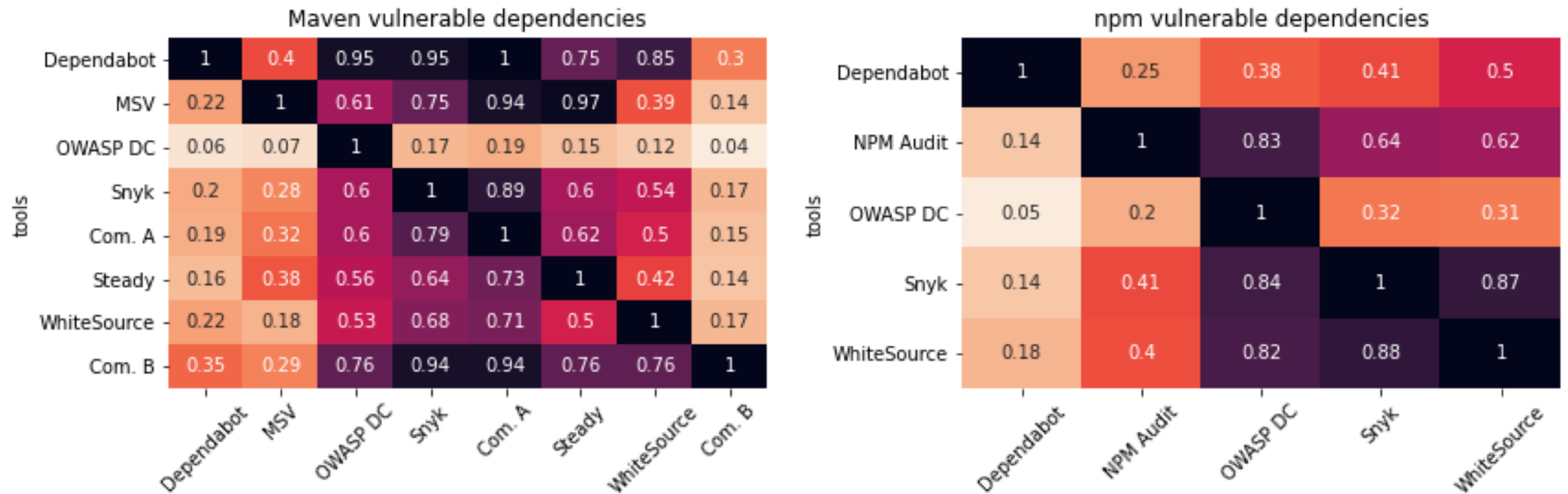

"A comparative study of vulnerability reporting by software composition analysis tools " Nasif Imtiaz, Seaver Thorn and Laurie Williams <https://dl.acm.org/doi/10.1145/3475716.3475769>

# **Learning Objectives for this Lesson**

**By the end of this lesson, you should be able to…**

- Describe that security is a spectrum, and be able to define a realistic threat model for a given system
- Evaluate the tradeoffs between security and performance in software engineering
- Recognize the causes of and common mitigations for common vulnerabilities in web applications
- Utilize static analysis tools to identify common weaknesses in code

# **Appendix: details of the XSS exploit Step 1:**

User input: /transcripts/%3Ch1%3ECongratulations!%3C/h1%3E You are the 1000th visitor to the transcript site! You have been selected to receive a free iPad. To claim your prize %3Ca href='https:/www.youtube.com/watch?v=DLzxrzFCyOs'%3Eclick%20here!%3C/a%3 E%3Cscript%20language=%22javascript%22%3Edocument.getRootNode().body.in nerHTML='%3Ch1%3ECongratulations!%3C/h1%3EYou%20are%20the%201000th %20visitor%20to%20the%20transcript%20site!%20You%20have%20been%20selec ted%20to%20receive%20a%20free%20iPad.%20To%20claim%20your%20prize%2

0%3Ca%20href=%22https://www.youtube.com/watch?v=DLzxrzFCyOs%22%3Eclic k%20here!%3C/a%3E';alert('You%20are%20a%20winner!');%3C/script%3E

# **XSS Details: step 2**

### The code on the original slide sends the following response:

No student with  $id =$ 

<h1>Congratulations!</h1>

You are the 1000th visitor to the transcript site! You have been selected to receive a free iPad. To claim your prize <a href='https://www.youtube.com/watch?v=DLzxrzFCyOs'>click here!</a>

<script language="javascript">

document.getRootNode().body.innerHTML = '<h1>Congratulations!</h1>You are the 1000th visitor to the transcript site! You have been selected to receive a free iPad. To claim your prize <a href="https://www.youtube.com/watch?v=DLzxrzFCyOs">click here!</a>';

alert('You are a winner!');

</script>

```
app.get('/transcripts/:id', (req, res) => {
  // req.params to get components of the path
  const {id} = req.params;
  const theTranscript = db.getTranscript(parseInt(id));
  if (theTranscript === undefined) {
    res.status(404).send(`No student with id = ${id}`);
  }
  {
    res.status(200).send(theTranscript);
  }
});
```
# **XSS Step 3 (Chrome)**

- 
- 
- which replaces the entire page contents with the message, removing the "No student with id = " part from the browser, and also rendering the popup "You

Chrome executes that javascript code, starting at document.getRootNode().body.innerHTML = are a winner"

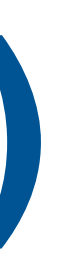

# **XSS Step 3 (Safari)**

### Safari refuses to execute the <script> block, so it renders a page that looks like this (still bad, but less bad than Chrome):

No student with  $id =$ 

### **Congratulations!**

You are the 1000th visitor to the transcript site! You have been selected to receive a free iPad. To claim your prize click here!